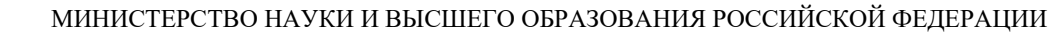

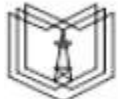

**Федеральное государственное бюджетное образовательное учреждение высшего образования**

#### **КГЭУ «КАЗАНСКИЙ ГОСУДАРСТВЕННЫЙ ЭНЕРГЕТИЧЕСКИЙ УНИВЕРСИТЕТ» (ФГБОУ ВО «КГЭУ»)**

**АКТУАЛИЗИРОВАНО Решением Ученого совета ИЦТЭ КГЭУ Протокол №7 от 19.03.2024**

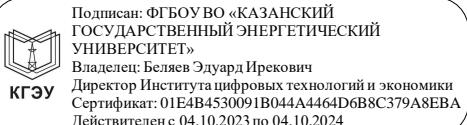

«УТВЕРЖДАЮ» Директор института Цифровых технологий и экономики

\_\_\_\_\_\_\_\_\_\_\_\_\_\_\_\_\_ Торкунова Ю.В.

«26» октября 2020 г.

## **РАБОЧАЯ ПРОГРАММА ДИСЦИПЛИНЫ**

#### Пакеты прикладных программ

Направление подготовки 09.03.01 Информатика и вычислительная техника

Направленность (профиль) Технологии разработки программного обеспечения

Квалификация бакалавр

г. Казань, 2020

Рабочая программа дисциплины разработана в соответствии с ФГОС ВО 3++ бакалавриат по направлению подготовки 09.03.01 Информатика и вычислительная техника (приказ Минобрнауки России от 19.09.2017 г. № 929)

Программу разработал(и):

ст. преп., к.т.н. Салтанаева Елена Андреевна

Программа рассмотрена и одобрена на заседании кафедры Информатика и информационно-управляющие системы, протокол № 24 от 26.10.2020

Зав. кафедрой  $\Gamma$ оркунова Ю.В.

Программа рассмотрена и одобрена на заседании выпускающей кафедры Информатика и информационно-управляющие системы, протокол № 24 от 26.10.2020

Зав. кафедрой Доркунова Ю.В.

Программа одобрена на заседании методического совета института Цифровых технологий и экономики, протокол № 2 от 26.10.2020

Зам. директора института Цифровых технологий и экономики \_\_\_\_\_\_\_\_\_\_\_\_\_\_\_\_/ Косулин В.В./

Программа принята решением Ученого совета института Цифровых технологий и экономики, протокол № 2 от 26.10.2020

#### **1. Цель, задачи и планируемые результаты обучения по дисциплине**

Целью освоения дисциплины Пакеты прикладных программ является формирование у студентов навыков владения пакетами прикладных программ в профессиональной деятельности, теоретических знаний о современных программных продуктах; приобретение необходимых практических навыков использования пакетов, их технические характеристики, примеры использования в профессиональной области.

Задачами дисциплины являются:

изучение назначения, структуры, возможностей специализированных пакетов программ для проведения профессиональных расчетов;

приобретение практических навыков по применению специализированного программного обеспечения и комплексного использования пакетов офисного назначения в профессиональных расчетах;

приобретение практических навыков по поиску информации и работе с доку ментами в информационно-поисковых системах;

углубление практических навыков работы в локальных вычислительных сетях.

Компетенции, формируемые у обучающихся, запланированные результаты обучения по дисциплине, соотнесенные с индикаторами достижения компетенций:

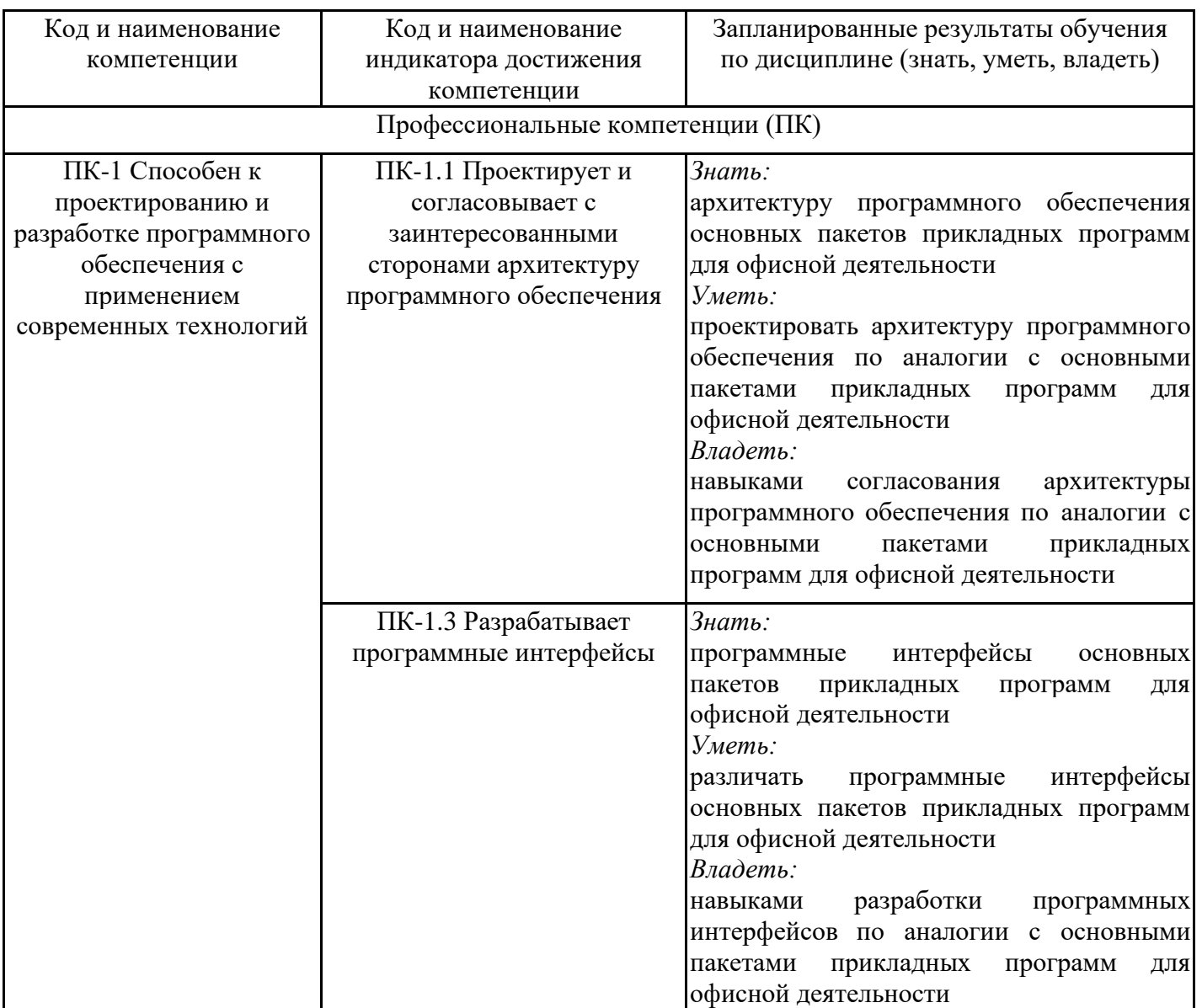

## **2. Место дисциплины в структуре ОПОП**

Дисциплина Пакеты прикладных программ относится к части, формируемой участниками образовательных отношений учебного плана по направлению подготовки 09.03.01 Информатика и вычислительная техника.

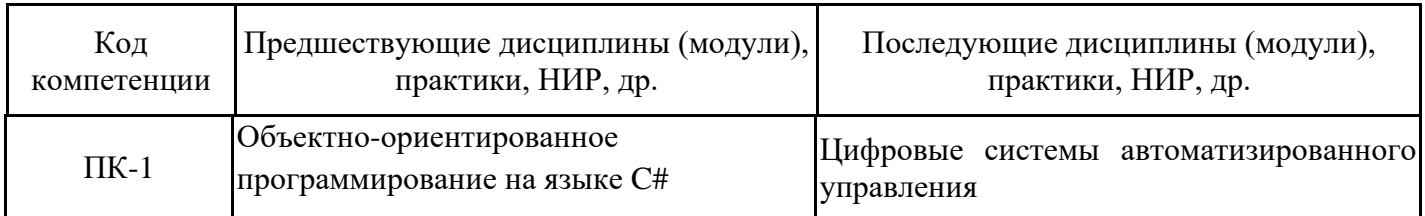

Для освоения дисциплины обучающийся должен: знать:

- основные принципы самовоспитания и самообразования, профессионального и личностного развития, исходя из этапов карьерного роста и требований рынка труда;

- современные информационные технологии и программные средства, в том числе отечественного производства, при решении задач профессиональной деятельности;

уметь:

- планировать свое рабочее время и время для саморазвития, формулировать цели личностного и профессионального развития и условия их достижения, исходя из тенденций развития области профессиональной деятельности, индивидуальноличностных особенностей;

- выбирать современные информационные технологии и программные средства, в том числе отечественного производства, при решении задач профессиональной деятельности;

владеть:

- навыками применения современных информационных технологий и программных средств, в том числе отечественного производства, при решении задач профессиональной деятельности.

## **3. Структура и содержание дисциплины**

## **3.1. Структура дисциплины**

Общая трудоемкость дисциплины составляет 3 зачетные единицы (ЗЕ), всего 108 часов, из которых 53 часа составляет контактная работа обучающегося с преподавателем (занятия лекционного типа 16 час., занятия семинарского типа (практические, лабораторные работы) 32 час., групповые и индивидуальные консультации 2 час., прием экзамена (КПА) - 1 час., самостоятельная работа обучающегося 20 час, контроль самостоятельной работы (КСР) - 2 час. Практическая подготовка по виду профессиональной деятельности составляет \_5 часов.

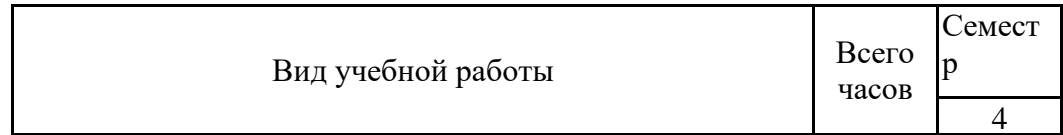

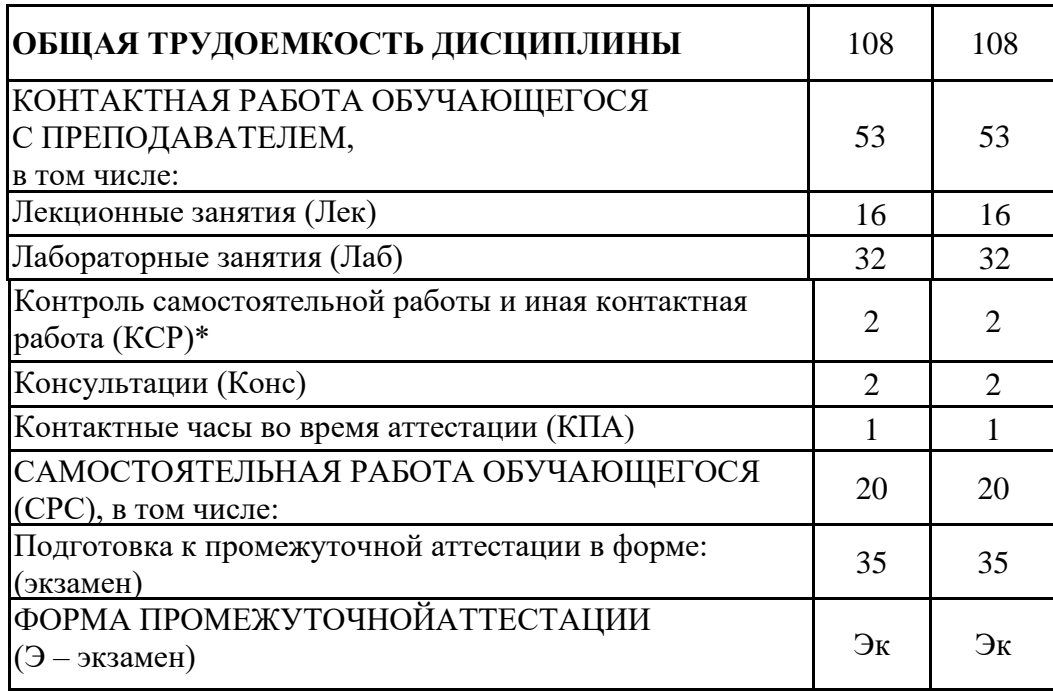

## **3.2. Содержание дисциплины, структурированное по разделам и видам занятий**

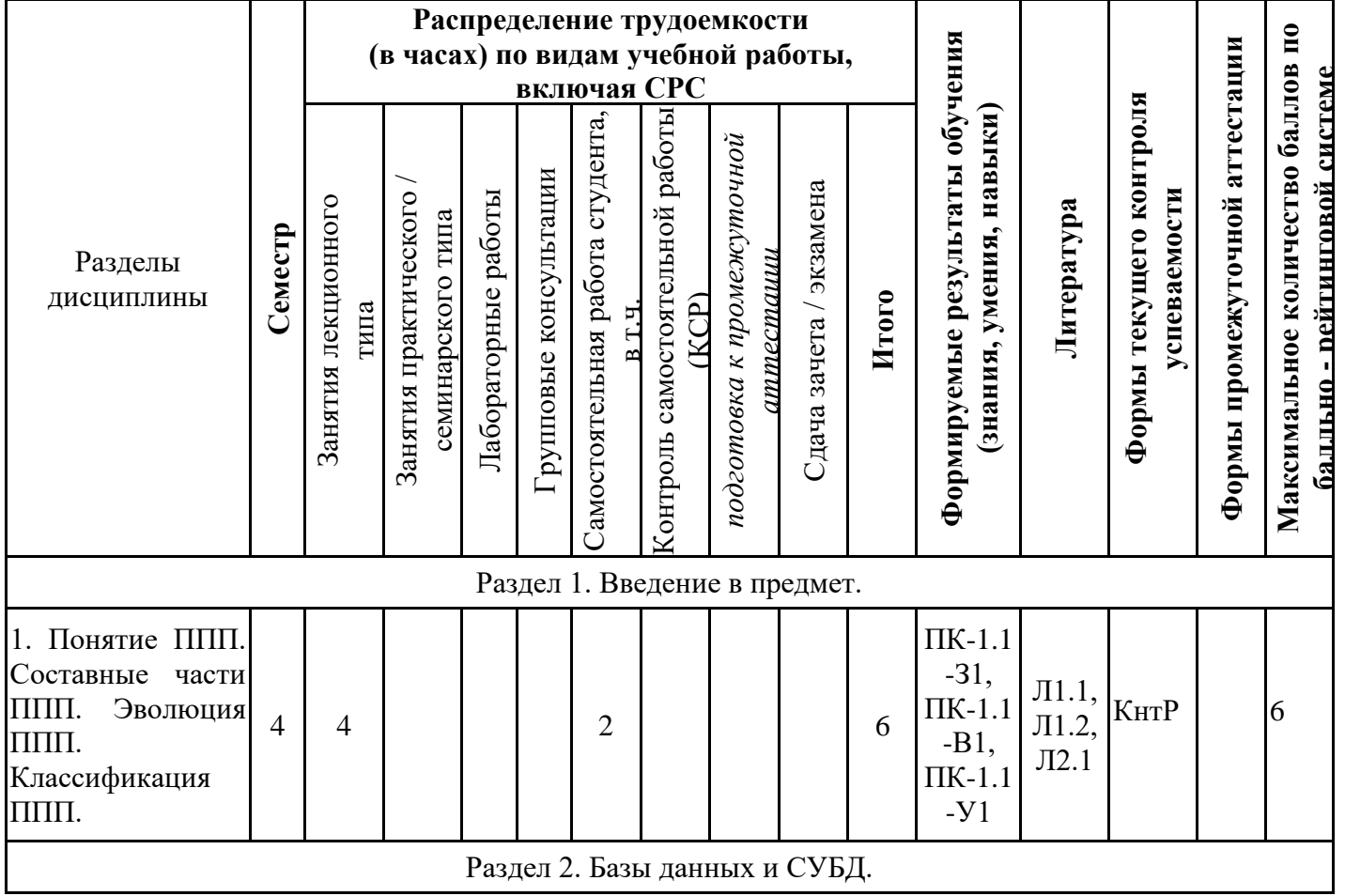

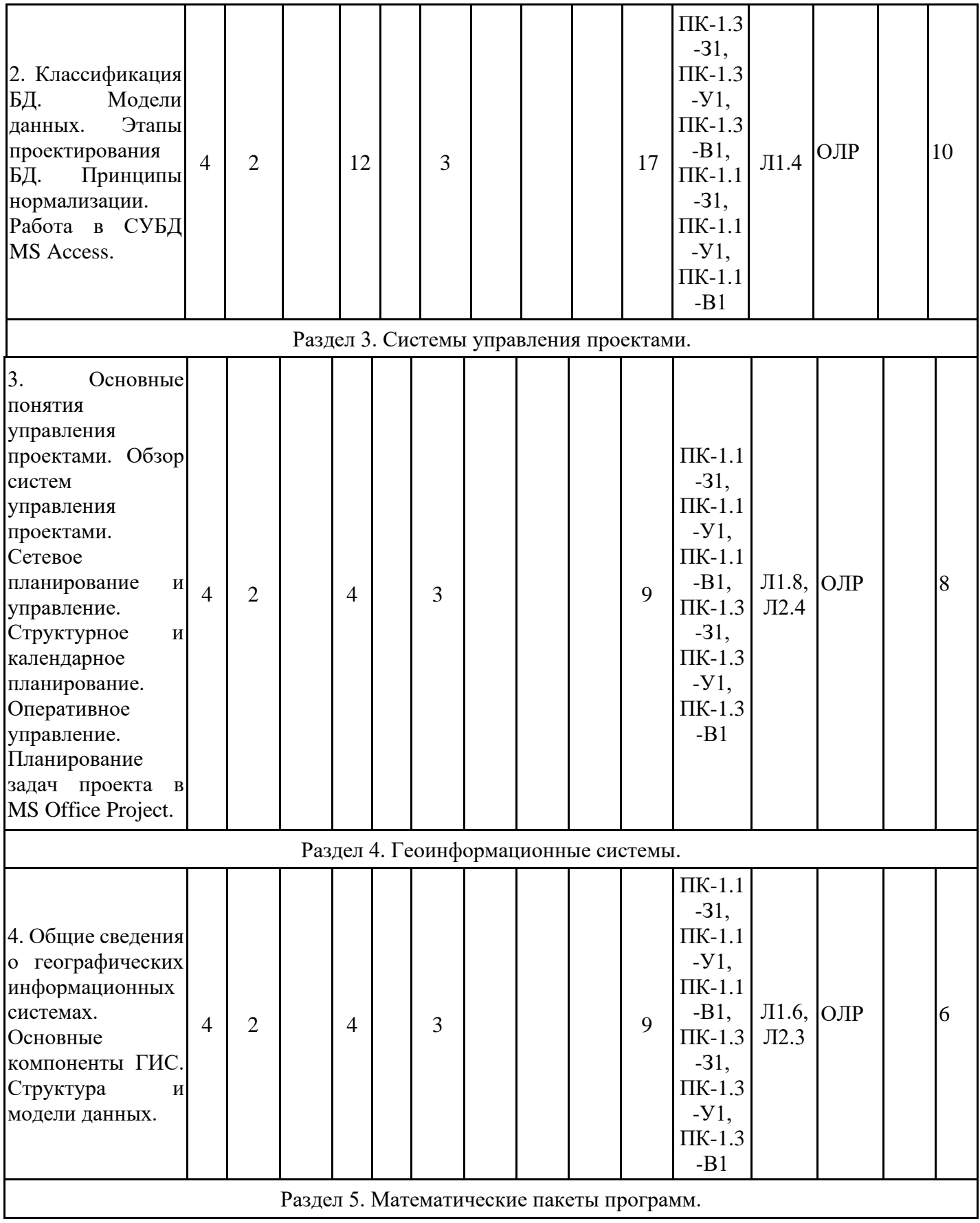

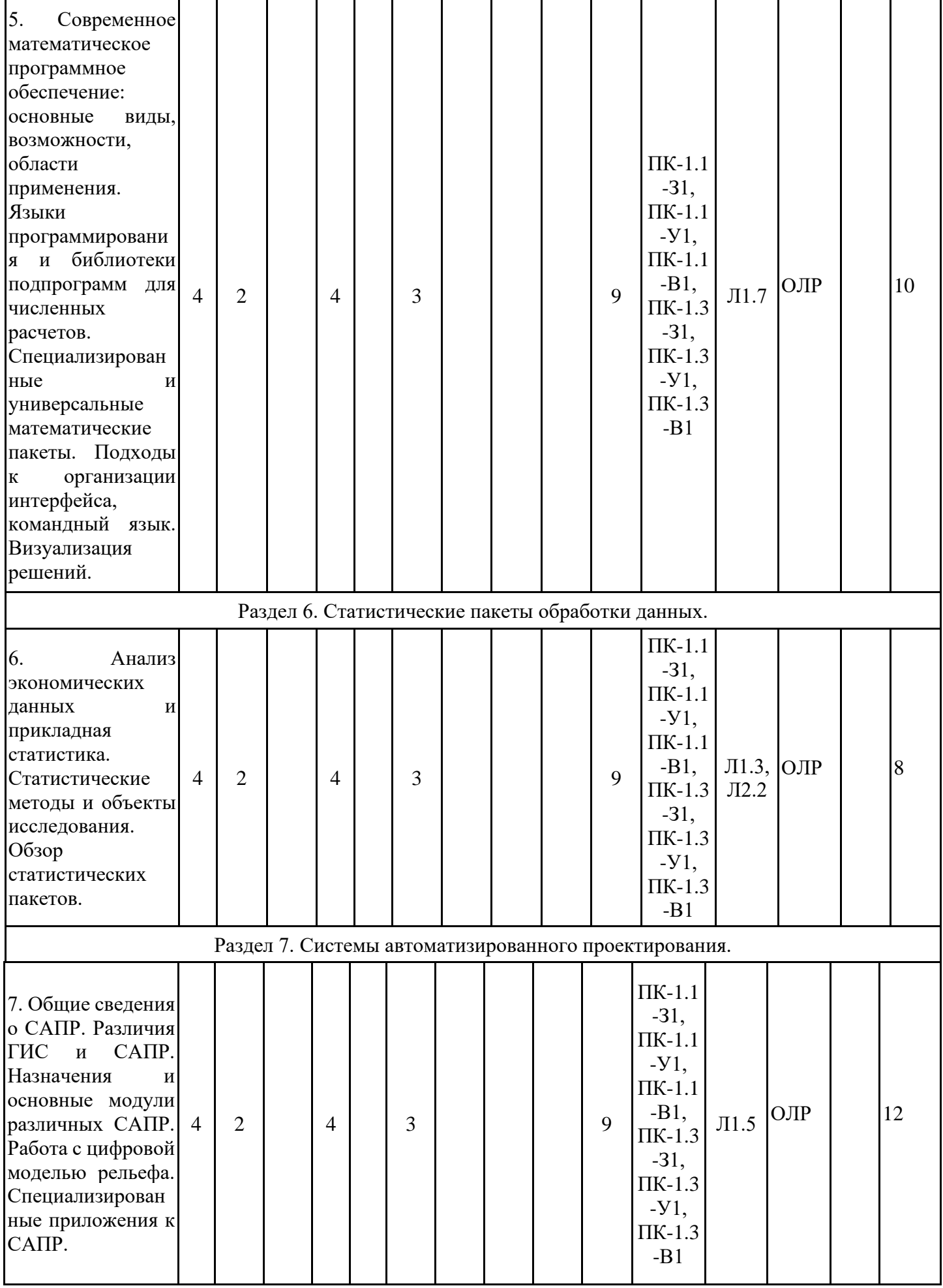

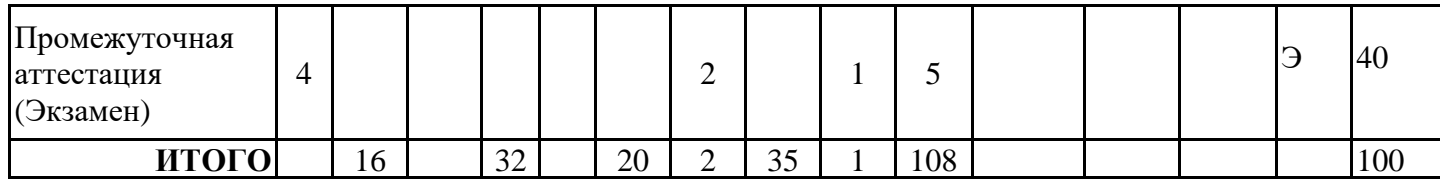

## **3.3. Тематический план лекционных занятий**

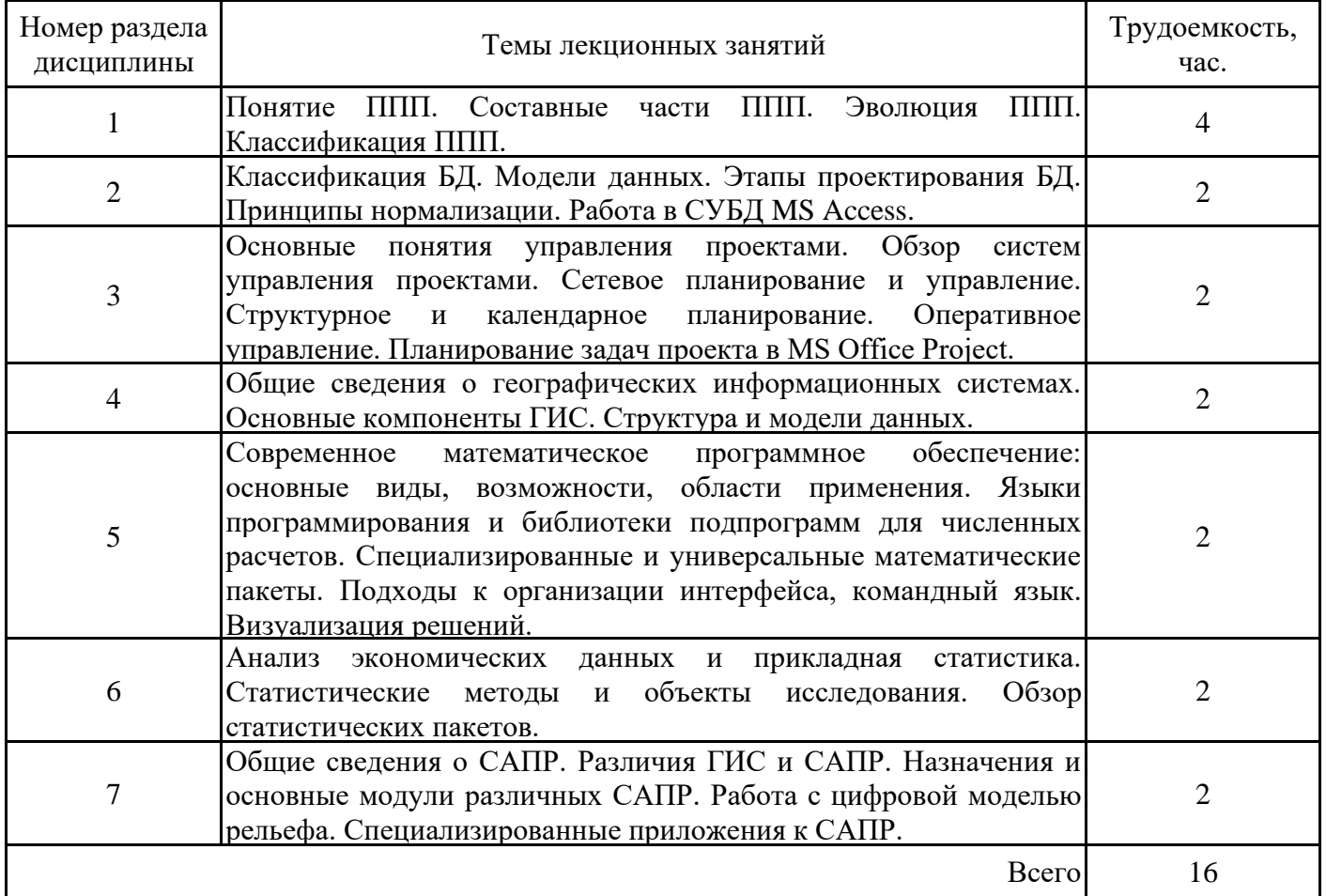

## **3.4. Тематический план практических занятий**

Данный вид работы не предусмотрен учебным планом

# **3.5. Тематический план лабораторных работ**

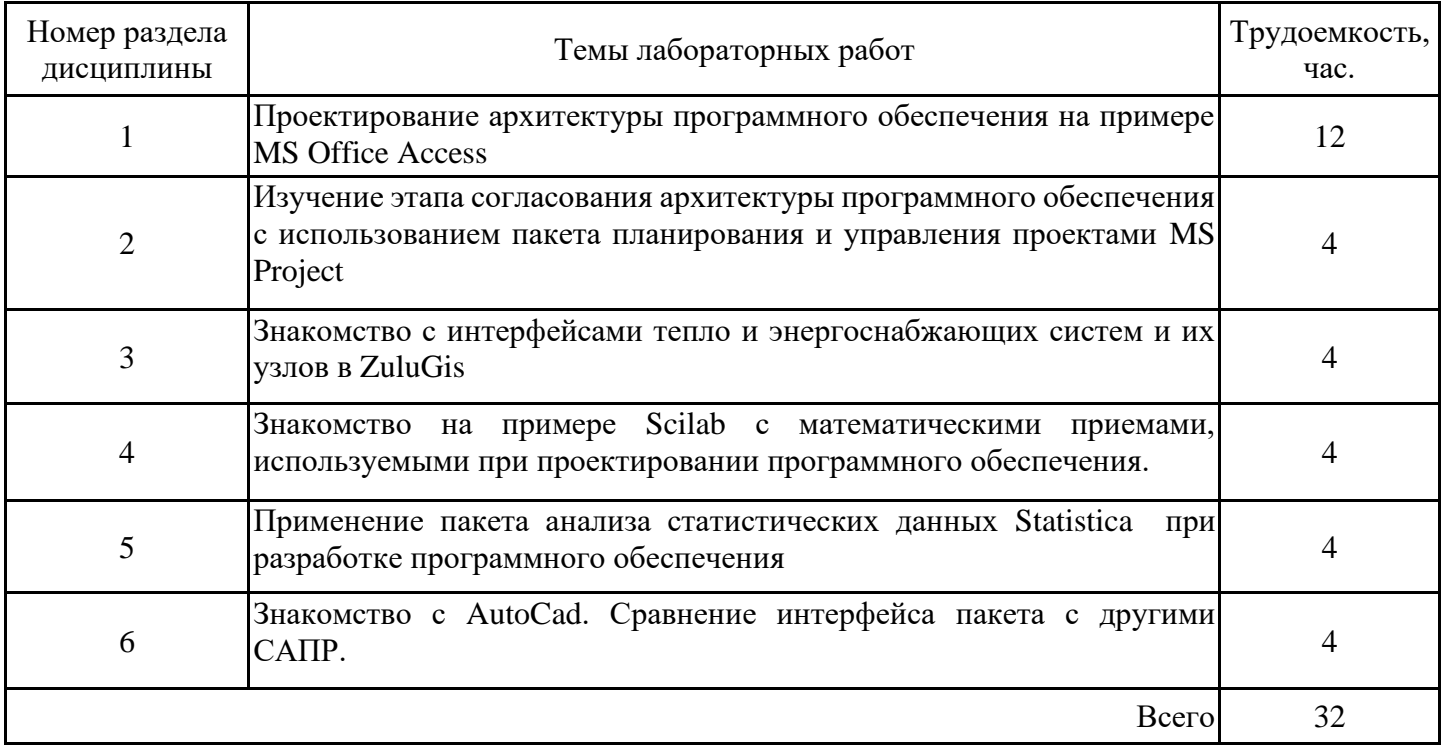

## **3.6. Самостоятельная работа студента**

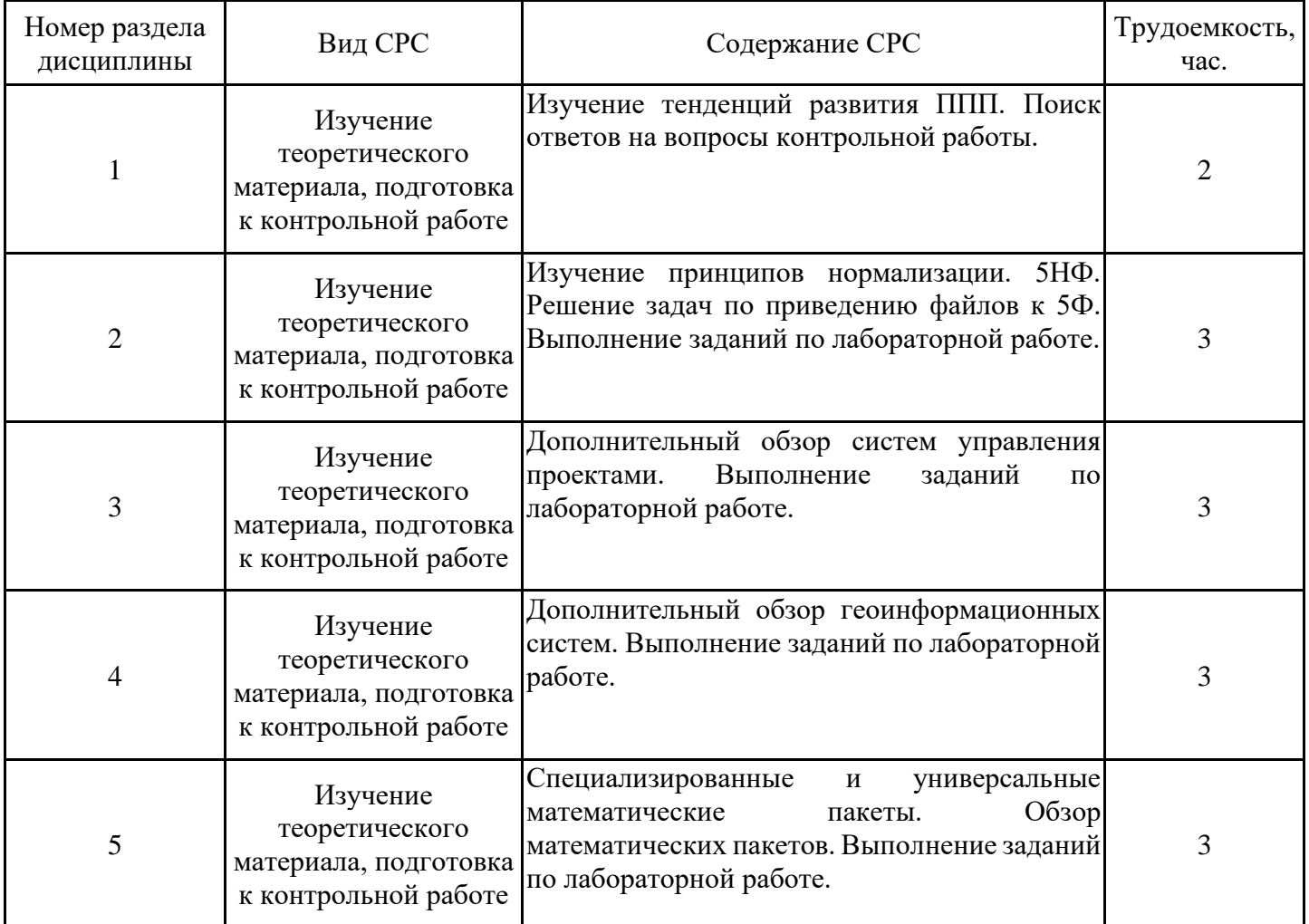

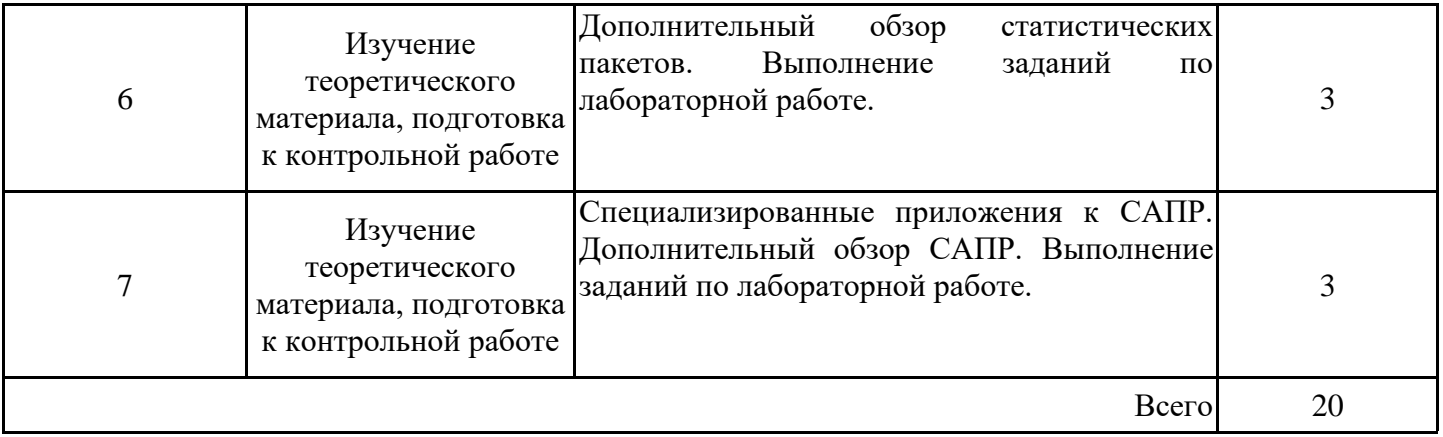

#### **4. Образовательные технологии**

При проведении учебных занятий используются традиционные образовательные технологии (лекции в сочетании с лабораторными работами, самостоятельное изучение определённых разделов) и современные образовательные технологии, направленные на обеспечение развития у обучающихся навыков командной работы, межличностной коммуникации, принятия решений, лидерских качеств: групповые дискуссии, проблемное обучение, работа в команде.

#### **5. Оценивание результатов обучения**

Оценивание результатов обучения по дисциплине осуществляется в рамках текущего контроля успеваемости, проводимого по балльно-рейтин-говой системе (БРС), и промежуточной аттестации.

Текущий контроль успеваемости осуществляется в течение семестра, включает: индивидуальный и групповой опрос (устный или письменный), защиты лабораторных работ; защиты рефератов, проведение компьютерного тестирования.

Итоговой оценкой результатов освоения дисциплины является оценка, выставленная во время промежуточной аттестации обучающегося (экзамен) с учетом результатов текущего контроля успеваемости. На экзамен выносятся теоретические и практические задания*,* проработанные в течение семестра на учебных занятиях и в процессе самостоятельной работы обучающихся. Экзаменационные билеты содержат 2 теоретических заданий и 1 задание практического характера.

Обобщенные критерии и шкала оценивания уровня сформированности компетенции (индикатора достижения компетенции) по итогам освоения дисциплины:

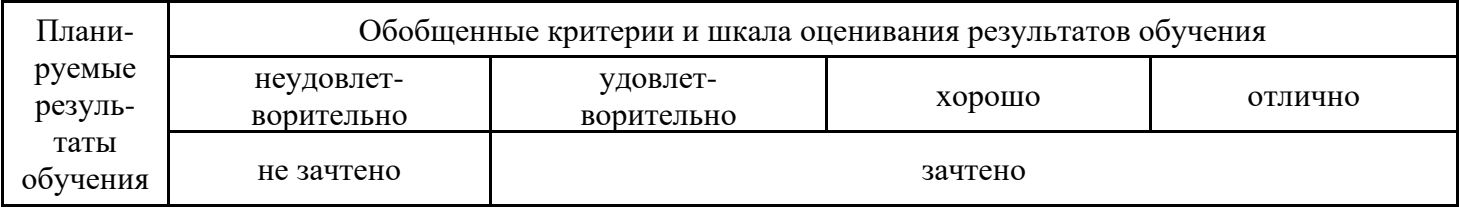

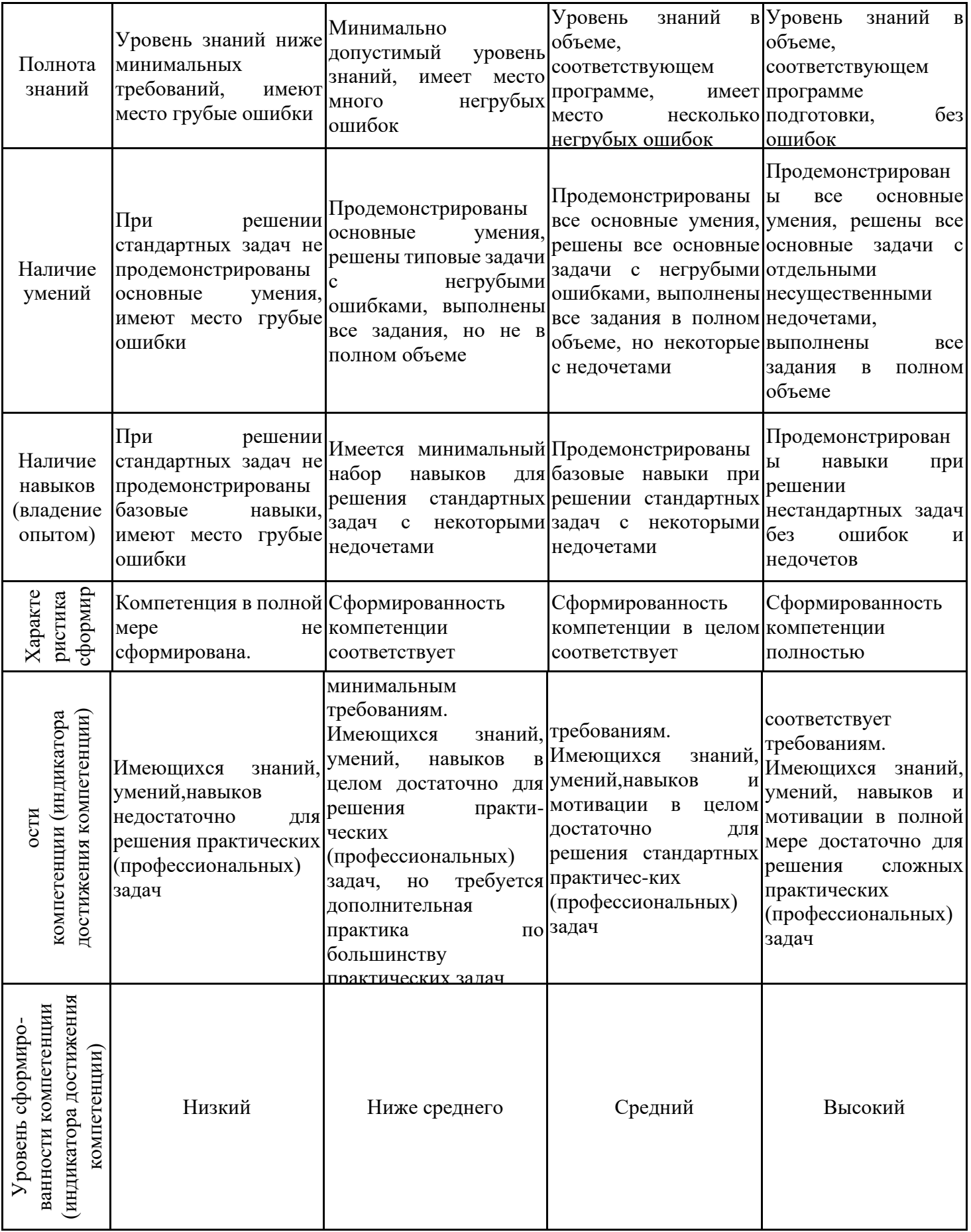

Шкала оценки результатов обучения по дисциплине:

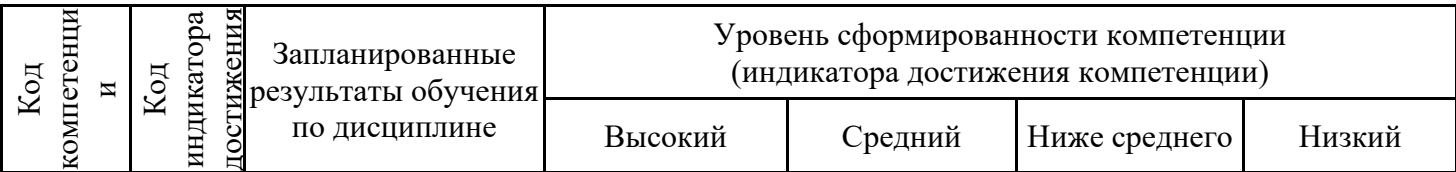

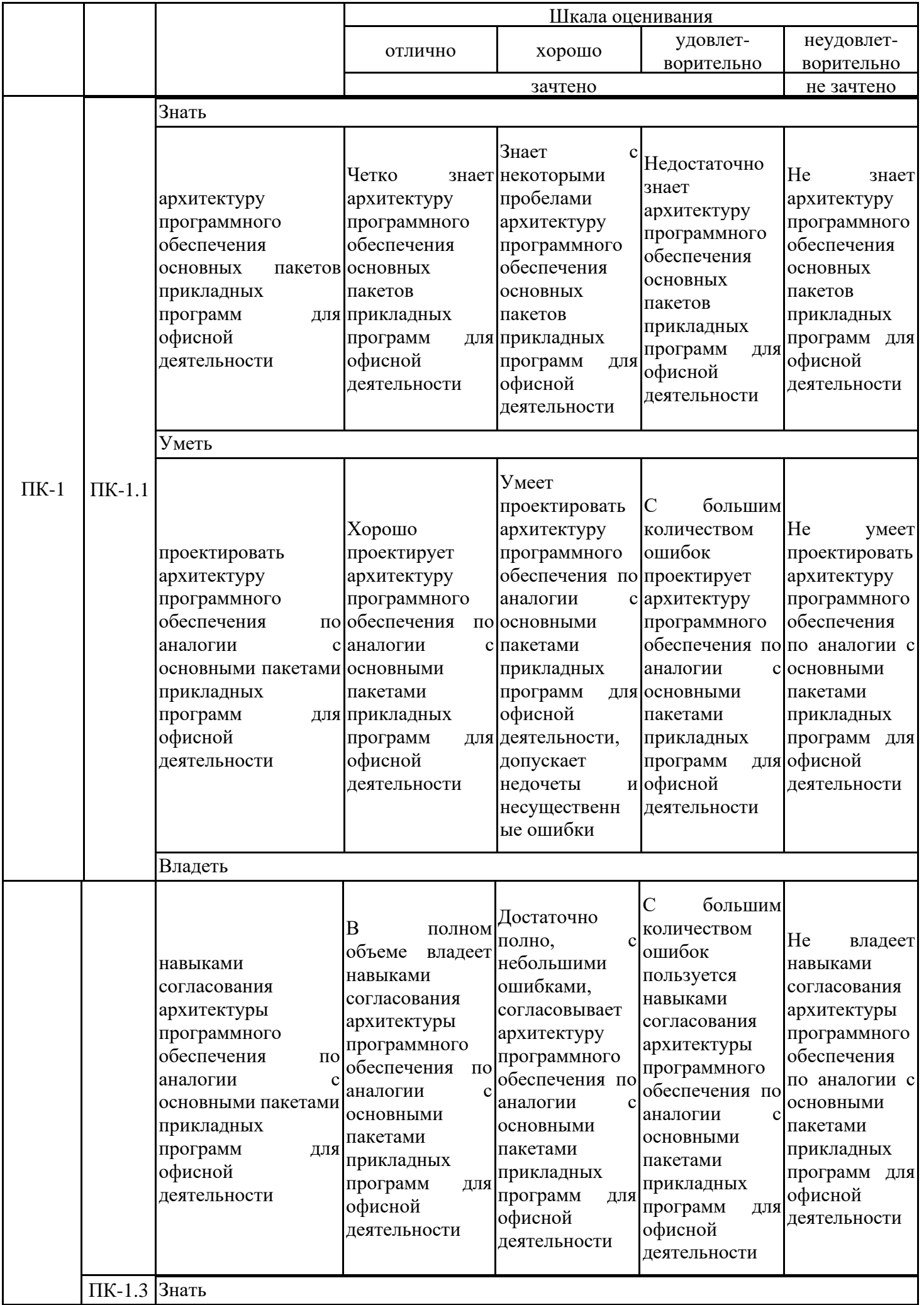

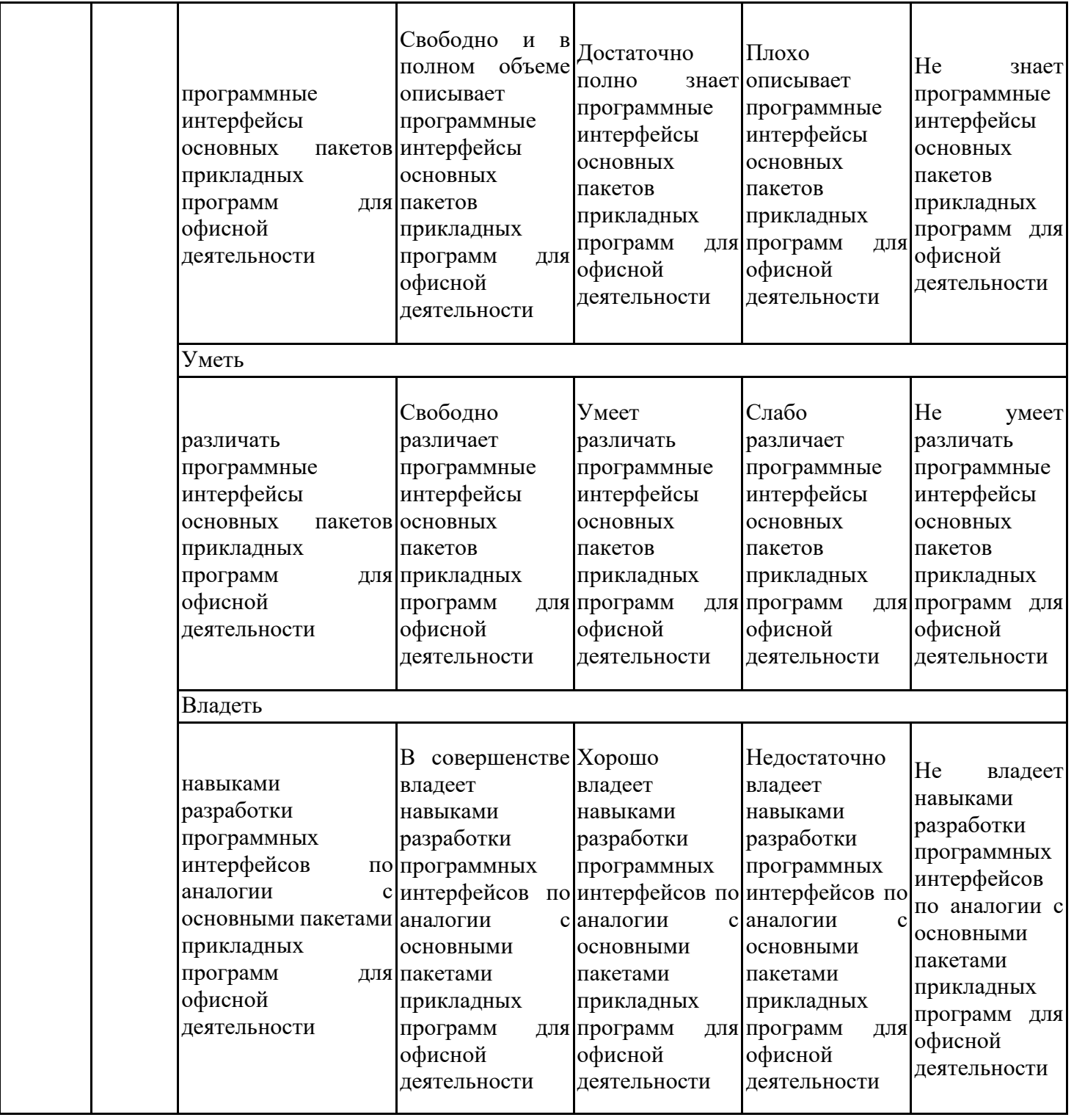

Оценочные материалы для проведения текущего контроля успеваемости и промежуточной аттестации приведены в Приложении к рабочей программе дисциплины. Полный комплект заданий и материалов, необходимых для оценивания результатов обучения по дисциплине, хранится на кафедре-разработчике в бумажном и электронном виде.

#### **6. Учебно-методическое и информационное обеспечение дисциплины**

## **6.1. Учебно-методическое обеспечение**

Основная литература

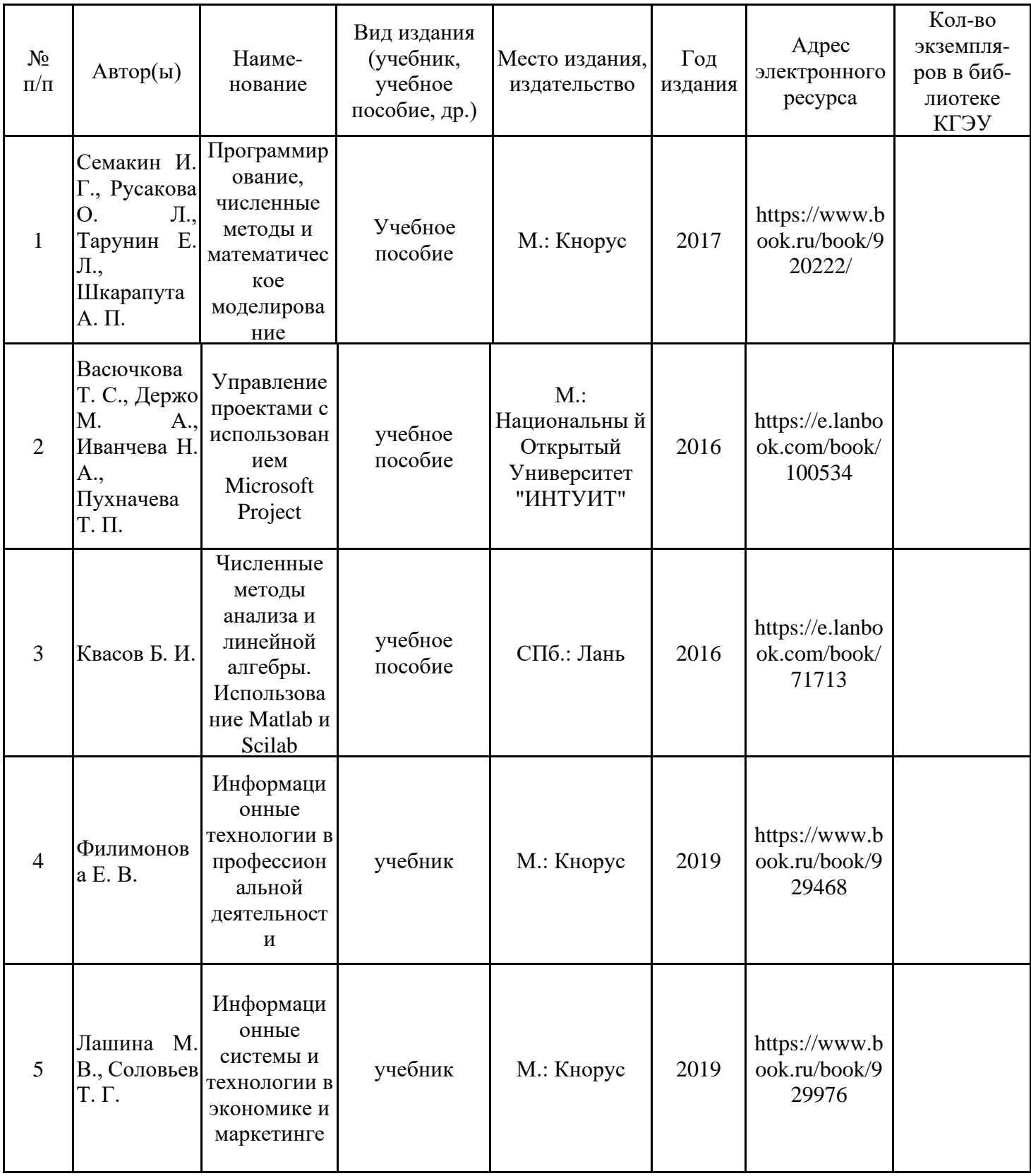

## Дополнительная литература

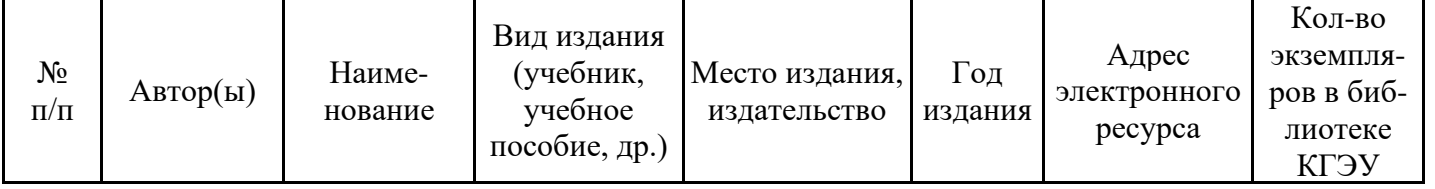

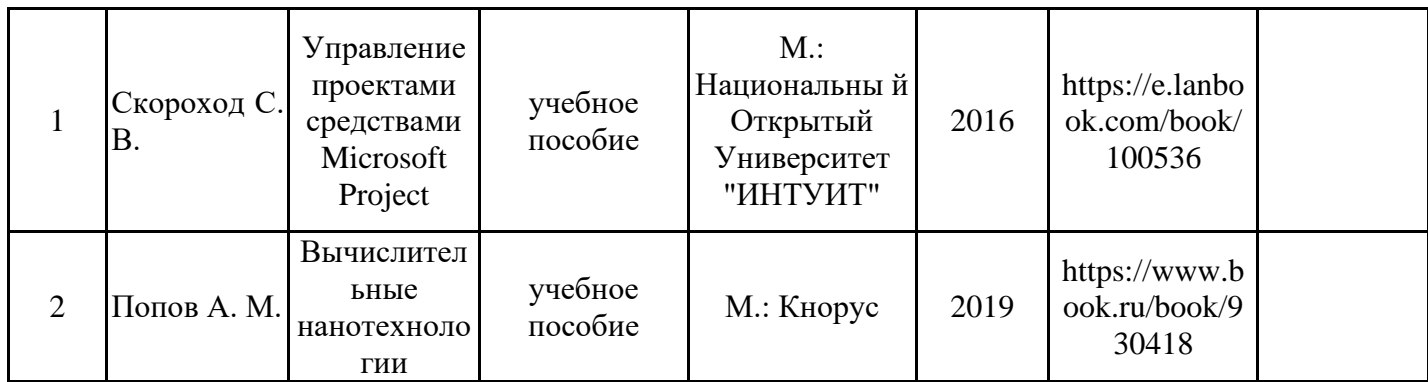

## **6.2. Информационное обеспечение**

## 6.2.1. Электронные и интернет-ресурсы

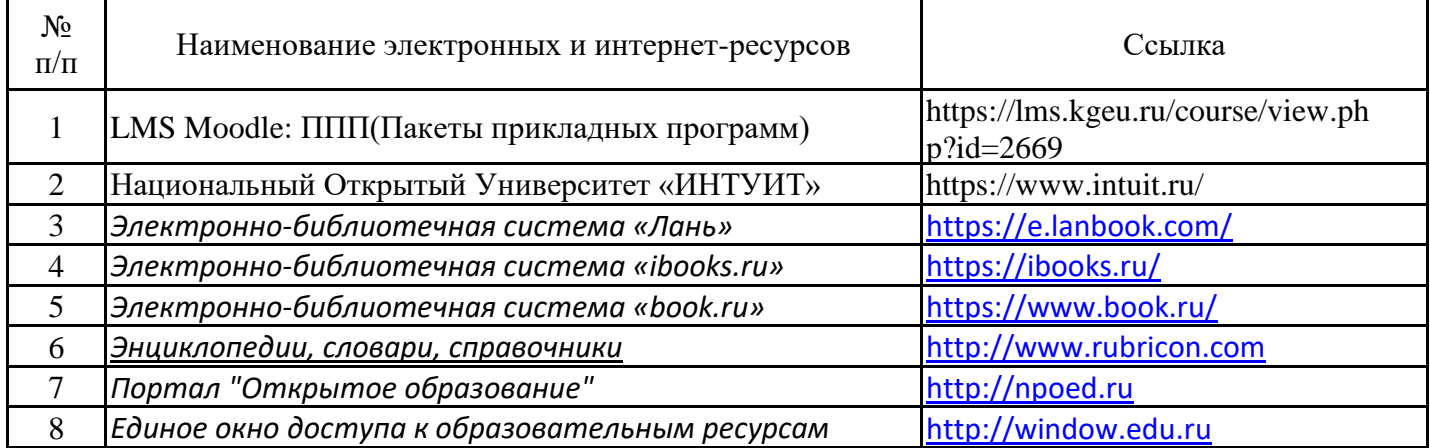

#### 6.2.2. Профессиональные базы данных

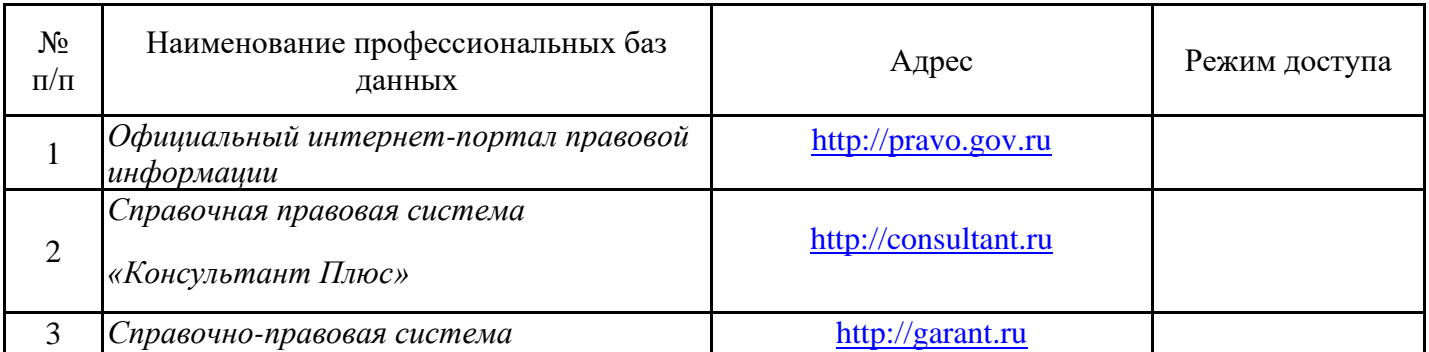

## *по законодательству РФ* 6.2.3. Информационно-справочные системы

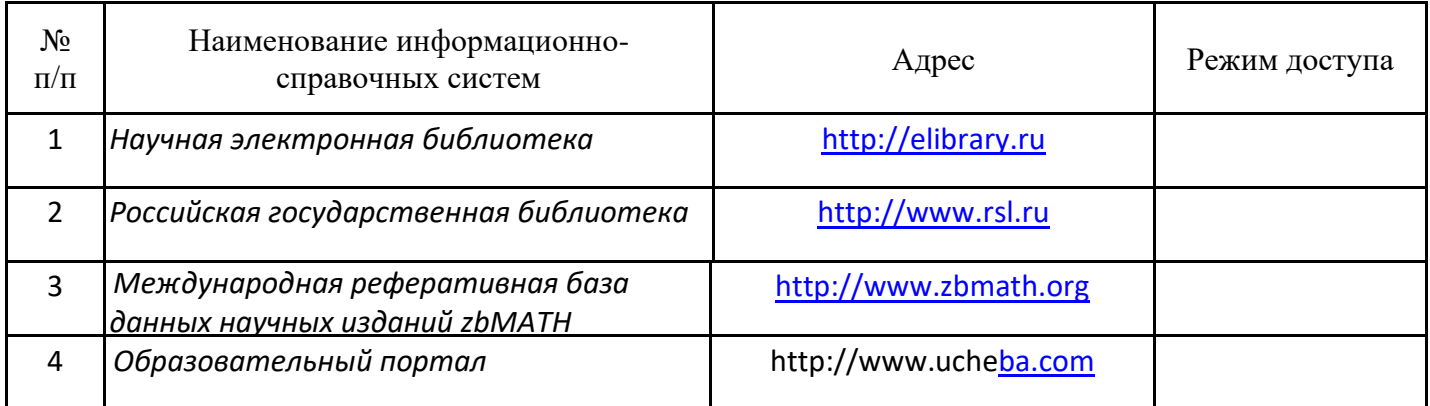

6.2.4. Лицензионное и свободно распространяемое программное обеспечение дисциплины

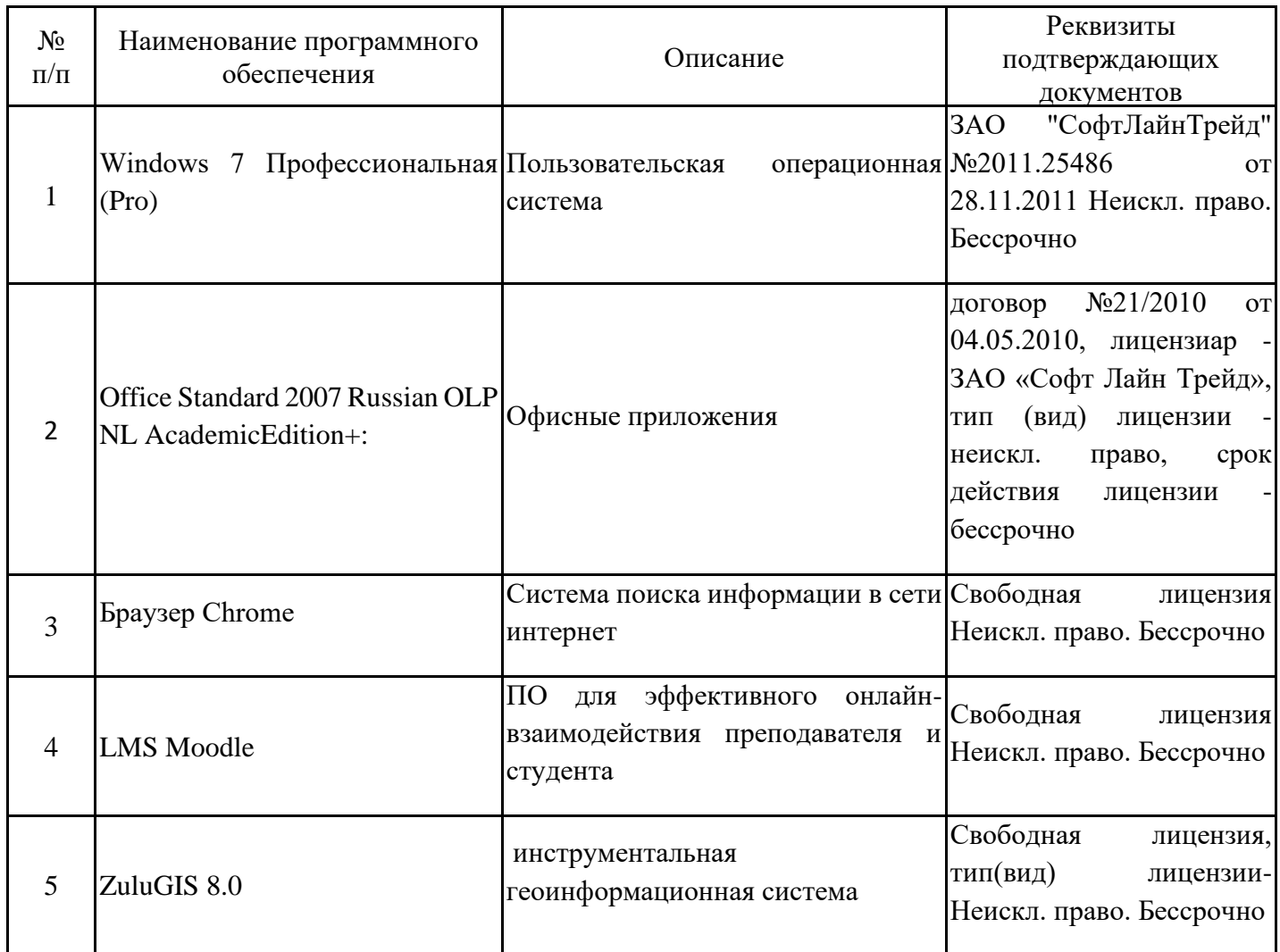

## **7. Материально-техническое обеспечение дисциплины**

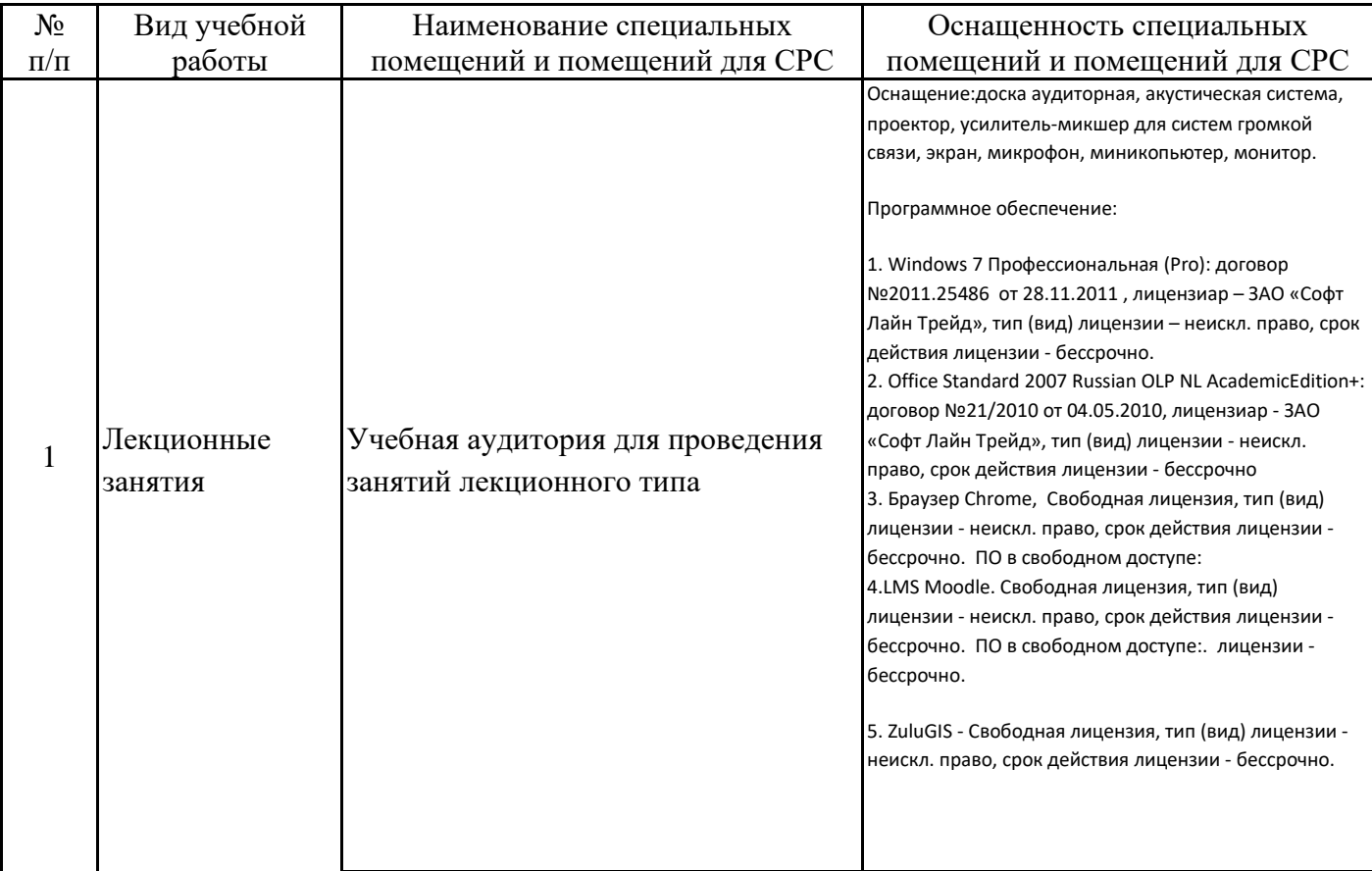

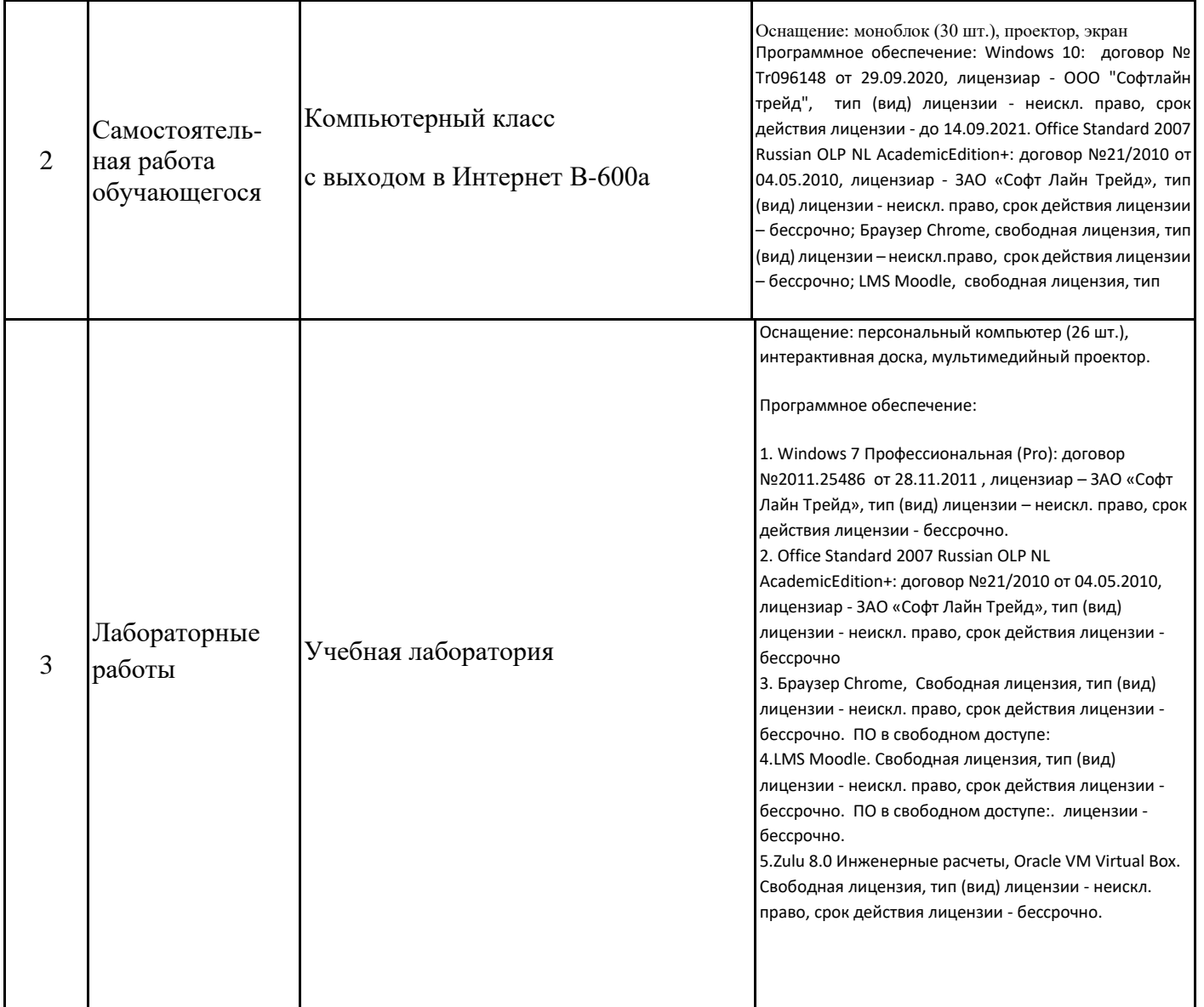

#### **8. Особенности организации образовательной деятельности для лиц с ограниченными возможностями здоровья и инвалидов**

Лица с ограниченными возможностями здоровья (ОВЗ) и инвалиды имеют возможность беспрепятственно перемещаться из одного учебно-лабораторного корпуса в другой, подняться на все этажи учебно-лабораторных корпусов, заниматься в учебных и иных помещениях с учетом особенностей психофизического развития и состояния здоровья.

Для обучения лиц с ОВЗ и инвалидов, имеющих нарушения опорнодвигательного аппарата, обеспечены условия беспрепятственного доступа во все учебные помещения. Информация о специальных условиях, созданных для обучающихся с ОВЗ и инвалидов, размещена на сайте университета www//kgeu.ru. Имеется возможность оказания технической помощи ассистентом, а также услуг сурдопереводчиков и тифлосурдопереводчиков.

Для адаптации к восприятию лицами с ОВЗ и инвалидами с нарушенным слухом справочного, учебного материала по дисциплине обеспечиваются следующие условия:

- для лучшей ориентации в аудитории, применяются сигналы оповещения о начале и конце занятия (слово «звонок» пишется на доске);

- внимание слабослышащего обучающегося привлекается педагогом жестом (на плечо кладется рука, осуществляется нерезкое похлопывание);

- разговаривая с обучающимся, педагогический работник смотрит на него, говорит ясно, короткими предложениями, обеспечивая возможность чтения по губам.

Компенсация затруднений речевого и интеллектуального развития слабослышащих обучающихся проводится путем:

- использования схем, диаграмм, рисунков, компьютерных презентаций с гиперссылками, комментирующими отдельные компоненты изображения;

- регулярного применения упражнений на графическое выделение существенных признаков предметов и явлений;

- обеспечения возможности для обучающегося получить адресную консультацию по электронной почте по мере необходимости.

Для адаптации к восприятию лицами с ОВЗ и инвалидами с нарушениями зрения справочного, учебного, просветительского материала, предусмотренного образовательной программой по выбранному направле-нию подготовки, обеспечиваются следующие условия:

- ведется адаптация официального сайта в сети Интернет с учетом особых потребностей инвалидов по зрению, обеспечивается наличие крупношрифтовой справочной информации о расписании учебных занятий;

- педагогический работник, его собеседник (при необходимости), присутствующие на занятии, представляются обучающимся, при этом каждый раз называется тот, к кому педагогический работник обращается;

- действия, жесты, перемещения педагогического работника коротко и ясно комментируются;

- печатная информация предоставляется крупным шрифтом (от 18 пунктов), тотально озвучивается;

- обеспечивается необходимый уровень освещенности помещений;

- предоставляется возможность использовать компьютеры во время занятий и право записи объяснений на диктофон (по желанию обучающихся).

Форма проведения текущей и промежуточной аттестации для обучающихся с ОВЗ и инвалидов определяется педагогическим работником в соответствии с учебным планом. При необходимости обучающемуся с ОВЗ, инвалиду с учетом их индивидуальных психофизических особенностей дается возможность пройти промежуточную аттестацию устно, письменно на бумаге, письменно на компьютере, в форме тестирования и т.п., либо предоставляется дополнительное время для подготовки ответа.

## **Раздел 9. Методические рекомендации для преподавателей по организации воспитательной работы с обучающимися**

Методическое обеспечение процесса воспитания обучающихся выступает одним из определяющих факторов высокого качества образования. Преподаватель вуза, демонстрируя высокий профессионализм, эрудицию, четкую гражданскую позицию, самодисциплину, творческий подход в решении профессиональных задач, в ходе образовательного процесса способствует формированию гармоничной личности.

При реализации дисциплины преподаватель может использовать следующие методы воспитательной работы:

- методы формирования сознания личности (беседа, диспут, внушение, инструктаж, контроль, объяснение, пример, самоконтроль, рассказ, совет, убеждение и др.);

- методы организации деятельности и формирования опыта поведения (задание, общественное мнение, педагогическое требование, поручение, приучение, создание воспитывающих ситуаций, тренинг, упражнение, и др.);

- методы мотивации деятельности и поведения (одобрение, поощрение социальной активности, порицание, создание ситуаций успеха, создание ситуаций для эмоциональнонравственных переживаний, соревнование и др.)

При реализации дисциплины преподаватель должен учитывать следующие направления воспитательной деятельности:

*Гражданское и патриотическое воспитание:*

- формирование у обучающихся целостного мировоззрения, российской идентичности, уважения к своей семье, обществу, государству, принятым в семье и обществе духовнонравственным и социокультурным ценностям, к национальному, культурному и историческому наследию, формирование стремления к его сохранению и развитию;

- формирование у обучающихся активной гражданской позиции, основанной на традиционных культурных, духовных и нравственных ценностях российского общества, для повышения способности ответственно реализовывать свои конституционные права и обязанности;

- развитие правовой и политической культуры обучающихся, расширение конструктивного участия в принятии решений, затрагивающих их права и интересы, в том числе в различных формах самоорганизации, самоуправления, общественно-значимой деятельности;

- формирование мотивов, нравственных и смысловых установок личности, позволяющих противостоять экстремизму, ксенофобии, дискриминации по социальным, религиозным, расовым, национальным признакам, межэтнической и межконфессиональной нетерпимости, другим негативным социальным явлениям.

*Духовно-нравственное воспитание:*

- воспитание чувства достоинства, чести и честности, совестливости, уважения к родителям, учителям, людям старшего поколения;

- формирование принципов коллективизма и солидарности, духа милосердия и сострадания, привычки заботиться о людях, находящихся в трудной жизненной ситуации;

- формирование солидарности и чувства социальной ответственности по отношению к людям с ограниченными возможностями здоровья, преодоление психологических барьеров по отношению к людям с ограниченными возможностями;

- формирование эмоционально насыщенного и духовно возвышенного отношения к миру, способности и умения передавать другим свой эстетический опыт.

- Культурно-просветительское воспитание:

- формирование уважения к культурным ценностям родного города, края, страны;

- формирование эстетической картины мира;

- повышение познавательной активности обучающихся.

*Научно-образовательное воспитание:*

- формирование у обучающихся научного мировоззрения;

- формирование умения получать знания;

- формирование навыков анализа и синтеза информации, в том числе в профессиональной области

## **Структура дисциплины по заочной форме обучения**

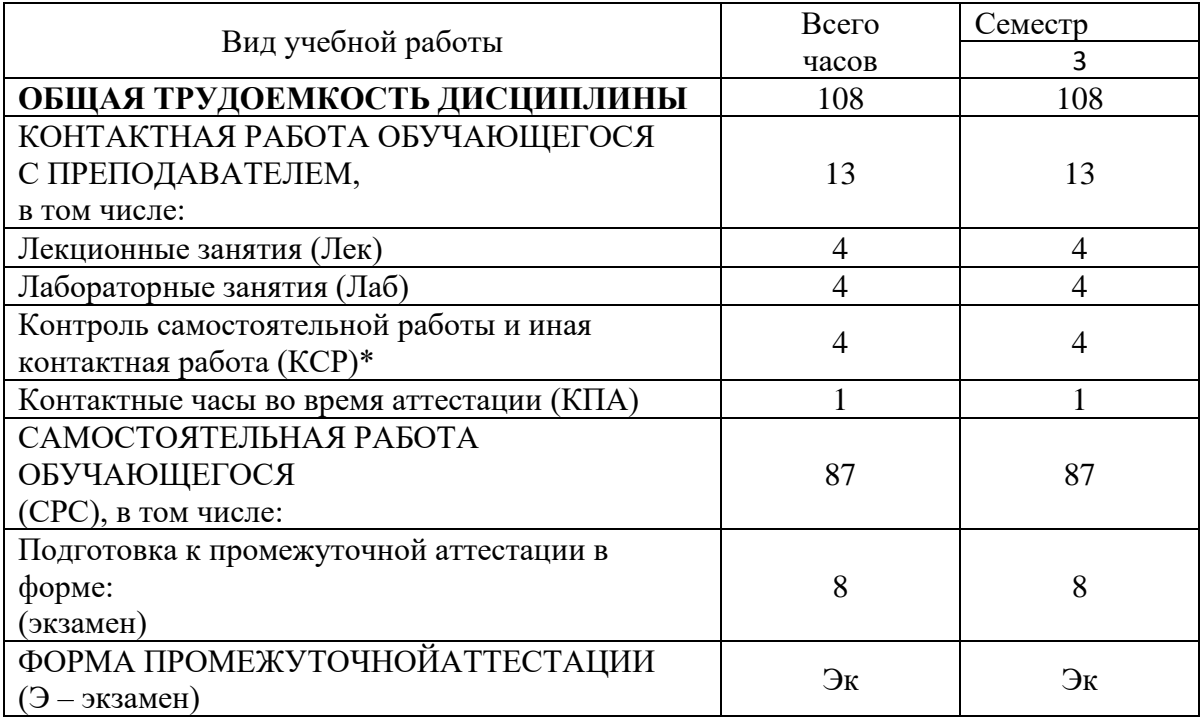

#### **Лист внесения изменений**

Дополнения и изменения в рабочей программе дисциплины на 2021 /2022 учебный год

В программу вносятся следующие изменения:

1. РПД дополнена разделом 9 «Методические рекомендации для преподавателей по организации воспитательной работы с обучающимися» (стр.19-20).

Программа одобрена на заседании кафедры –разработчика «\_17\_» \_06\_ 2021г., протокол  $N_2$   $9$ 

Зав. кафедрой Ю.В.Торкунова

Программа одобрена методическим советом института ищТЭ\_\_\_\_\_ «  $22 \times 06$  2021г., протокол № 10\_

Зам. директора по УМР \_\_\_\_\_\_\_\_\_\_\_\_\_\_\_\_\_\_\_\_\_\_\_\_\_\_\_ В.В. Косулин

Согласовано:

Руководитель ОПОП \_\_\_\_\_\_\_\_\_\_\_\_\_\_\_\_\_\_\_\_\_\_\_\_\_\_\_\_\_\_ С.М. Куценко

*Приложение к рабочей программе дисциплины*

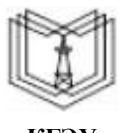

МИНИСТЕРСТВО НАУКИ И ВЫСШЕГО ОБРАЗОВАНИЯ РОССИЙСКОЙ ФЕДЕРАЦИИ

**Федеральное государственное бюджетное образовательное учреждение высшего образования**

**КГЭУ «КАЗАНСКИЙ ГОСУДАРСТВЕННЫЙ ЭНЕРГЕТИЧЕСКИЙ УНИВЕРСИТЕТ» (ФГБОУ ВО «КГЭУ»)**

## **ОЦЕНОЧНЫЕ МАТЕРИАЛЫ по дисциплине**

Пакеты прикладных программ

Направление подготовки 09.03.01 Информатика и вычислительная техника

Направленность (профиль) Технологии разработки программного обеспечения

Квалификация бакалавр

г. Казань, 2020

Оценочные материалы по дисциплине «Пакеты прикладных программ» - комплект контрольно-измерительных материалов, предназначенных для оценивания результатов обучения на соответствие индикаторам достижения компетенции(й):

ПК-1.1 Проектирует и согласовывает с заинтересованными сторонами архитектуру программного обеспечения;

ПК-1.3 Разрабатывает программные интерфейсы.

Оценивание результатов обучения по дисциплине осуществляется в рамках текущего контроля успеваемости, проводимого по балльно-рейтинговой системе (БРС), и промежуточной аттестации.

Текущий контроль успеваемости обеспечивает оценивание процесса обучения по дисциплине. При текущем контроле успеваемости используются следующие оценочные средства: контрольная работа, отчет по лабораторной работе.

Промежуточная аттестация имеет целью определить уровень достижения запланированных результатов обучения по дисциплине за 4 семестр. Форма промежуточной аттестации экзамен.

Оценочные материалы включают задания для проведения текущего контроля успеваемости и промежуточной аттестации обучающихся, разработанные в соответствии с рабочей программой дисциплины.

#### **1.Технологическая карта**

Семестр 4

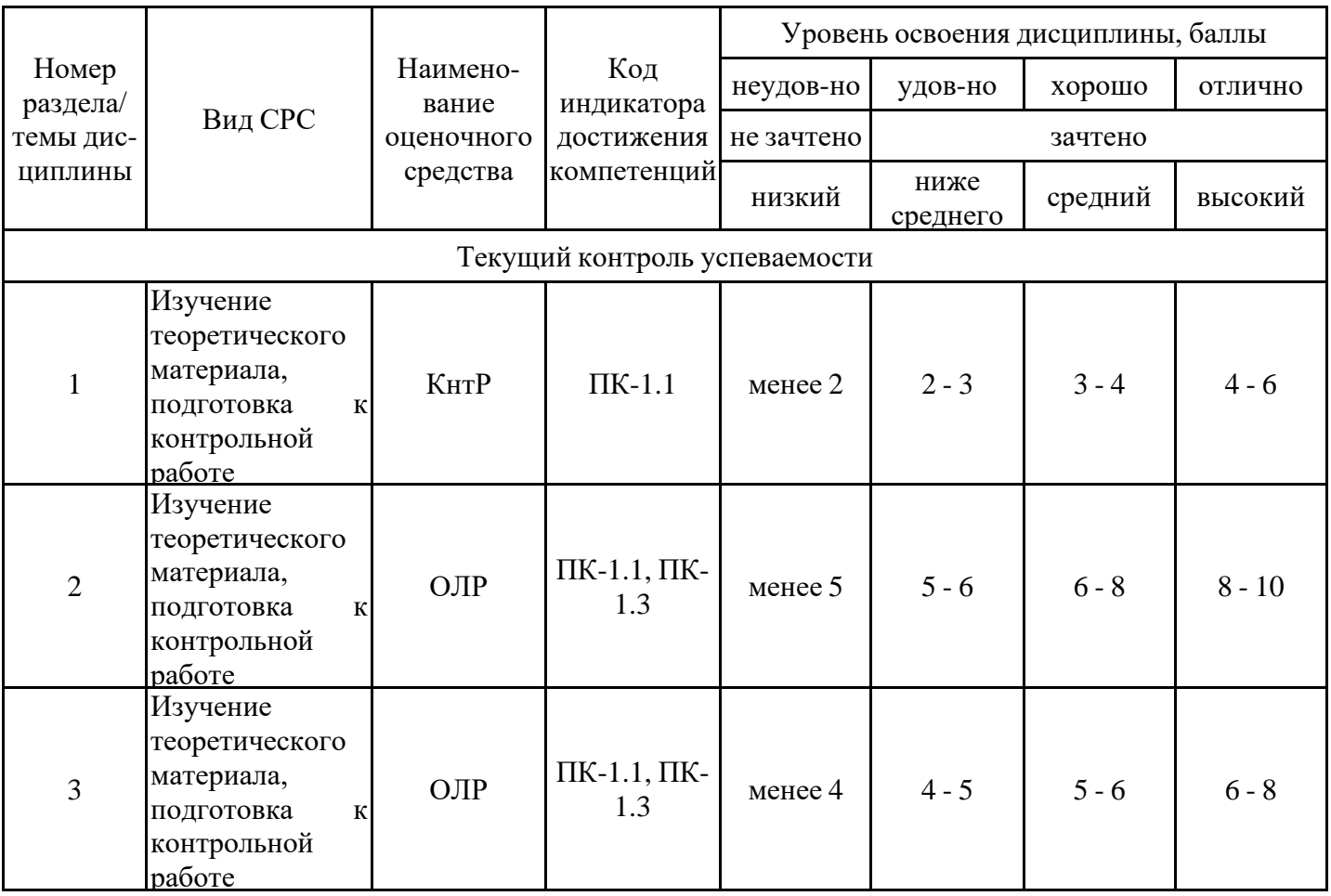

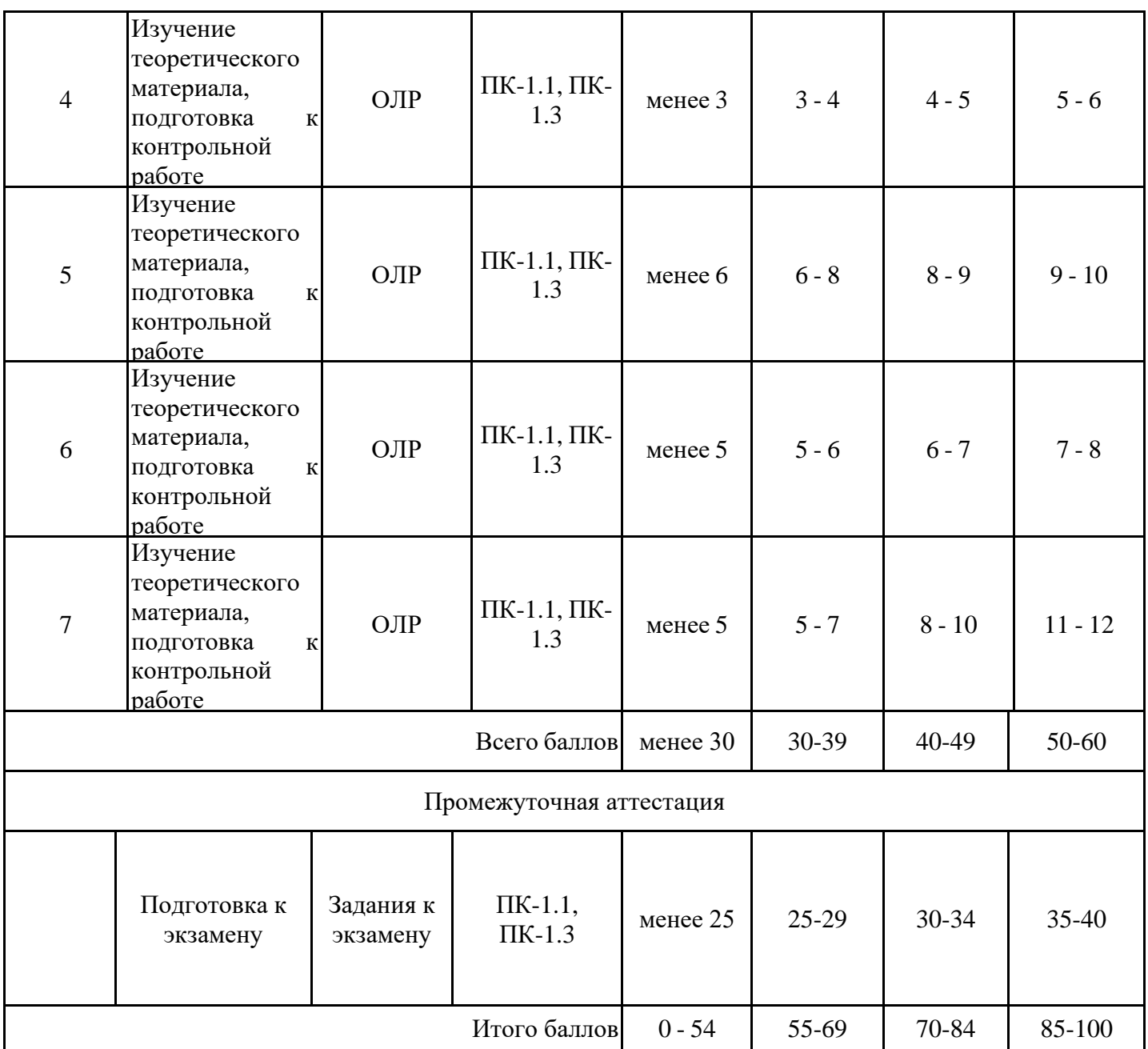

## **2. Перечень оценочных средств**

Краткая характеристика оценочных средств, используемых при текущем контроле успеваемости и промежуточной аттестации обучающегося по дисциплине:

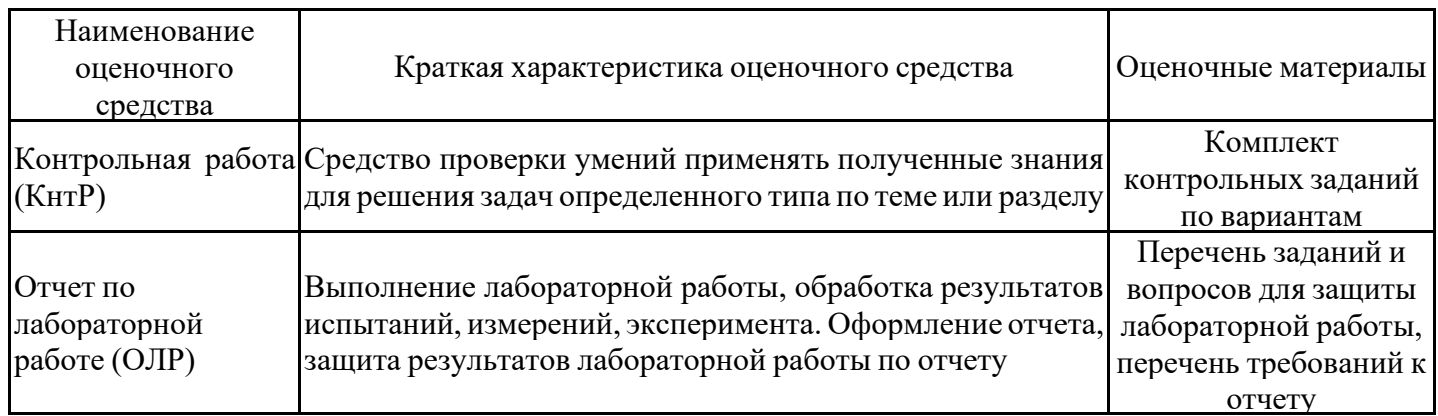

## **3. Оценочные материалы текущего контроля успеваемости обучающихся**

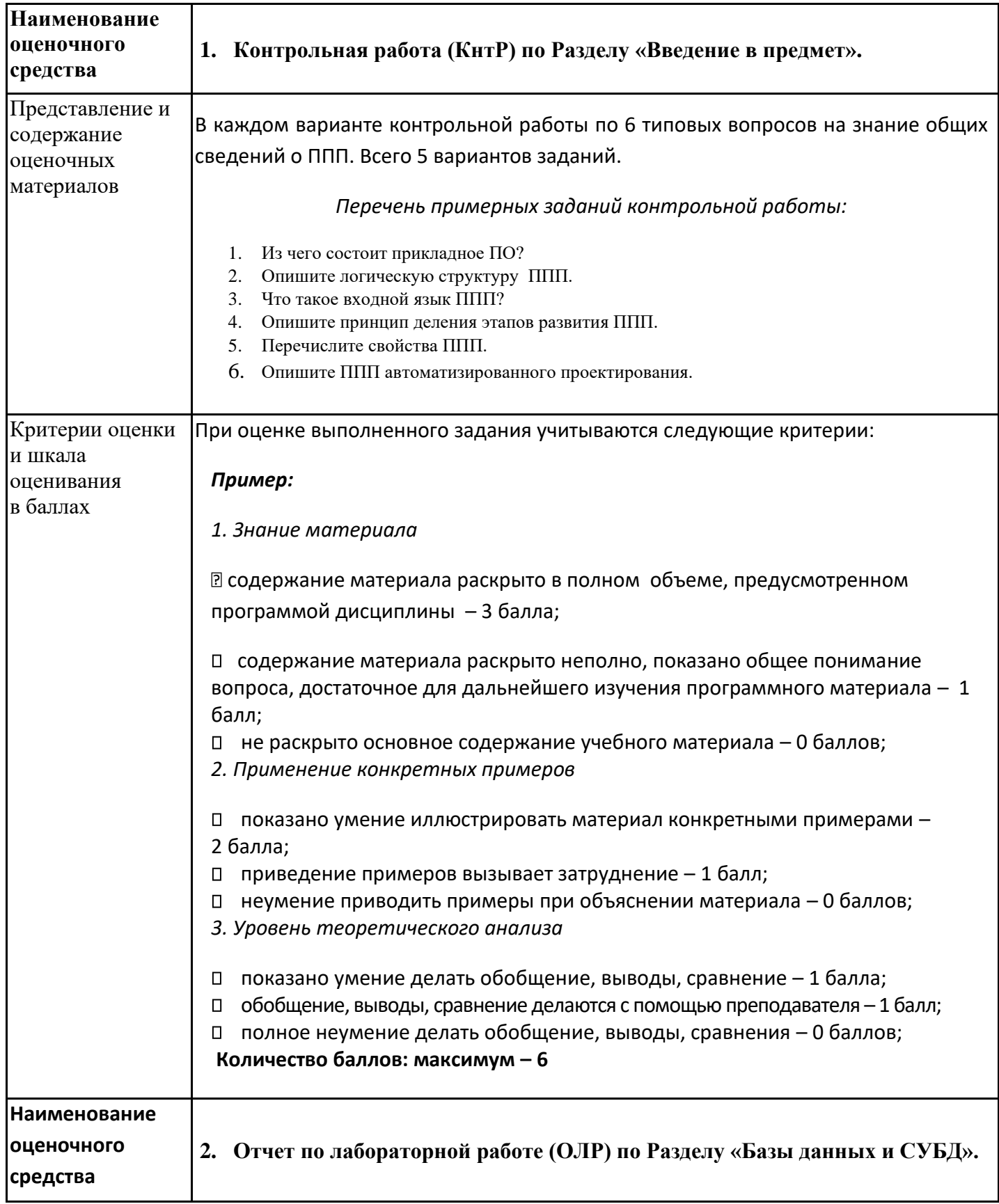

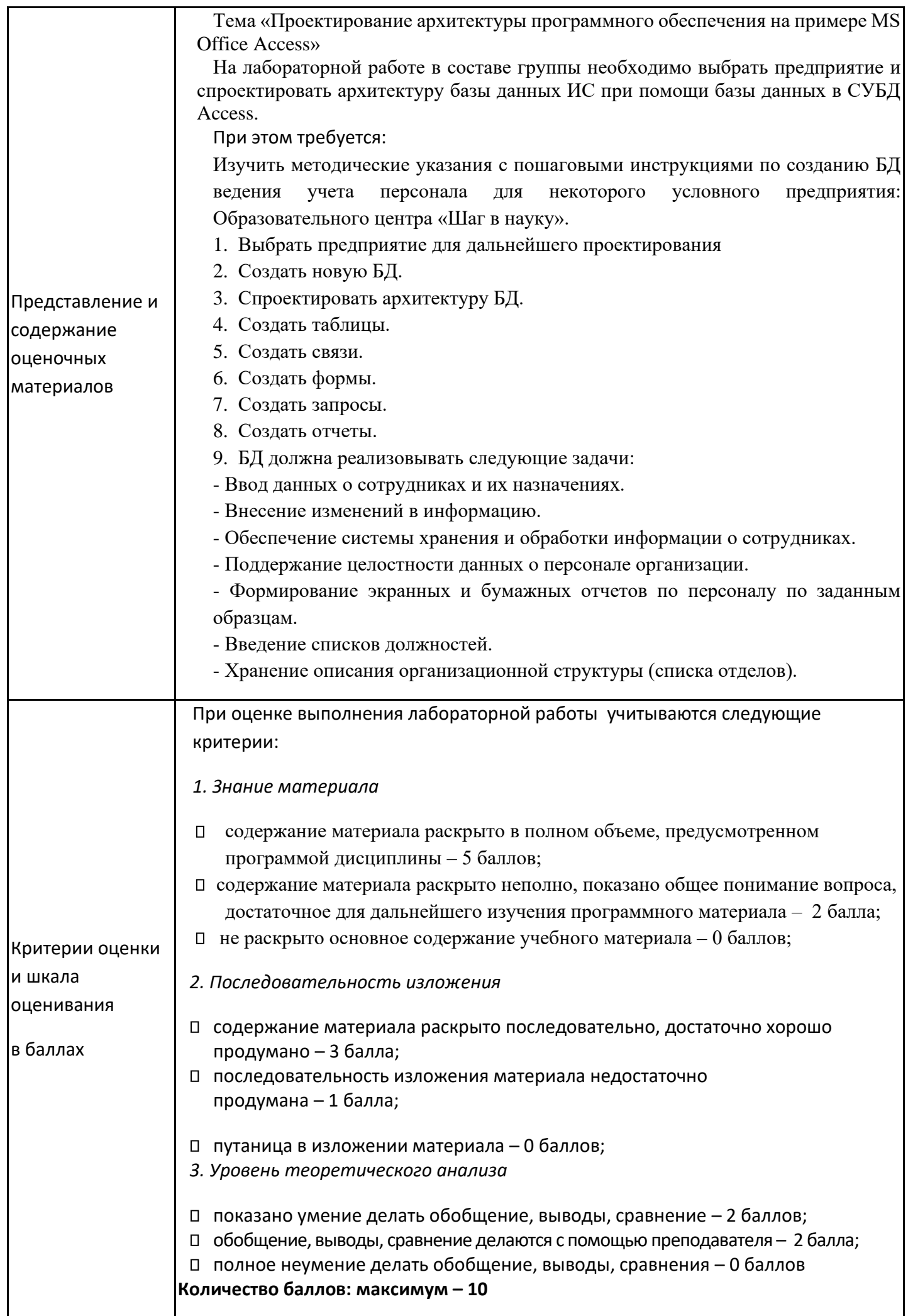

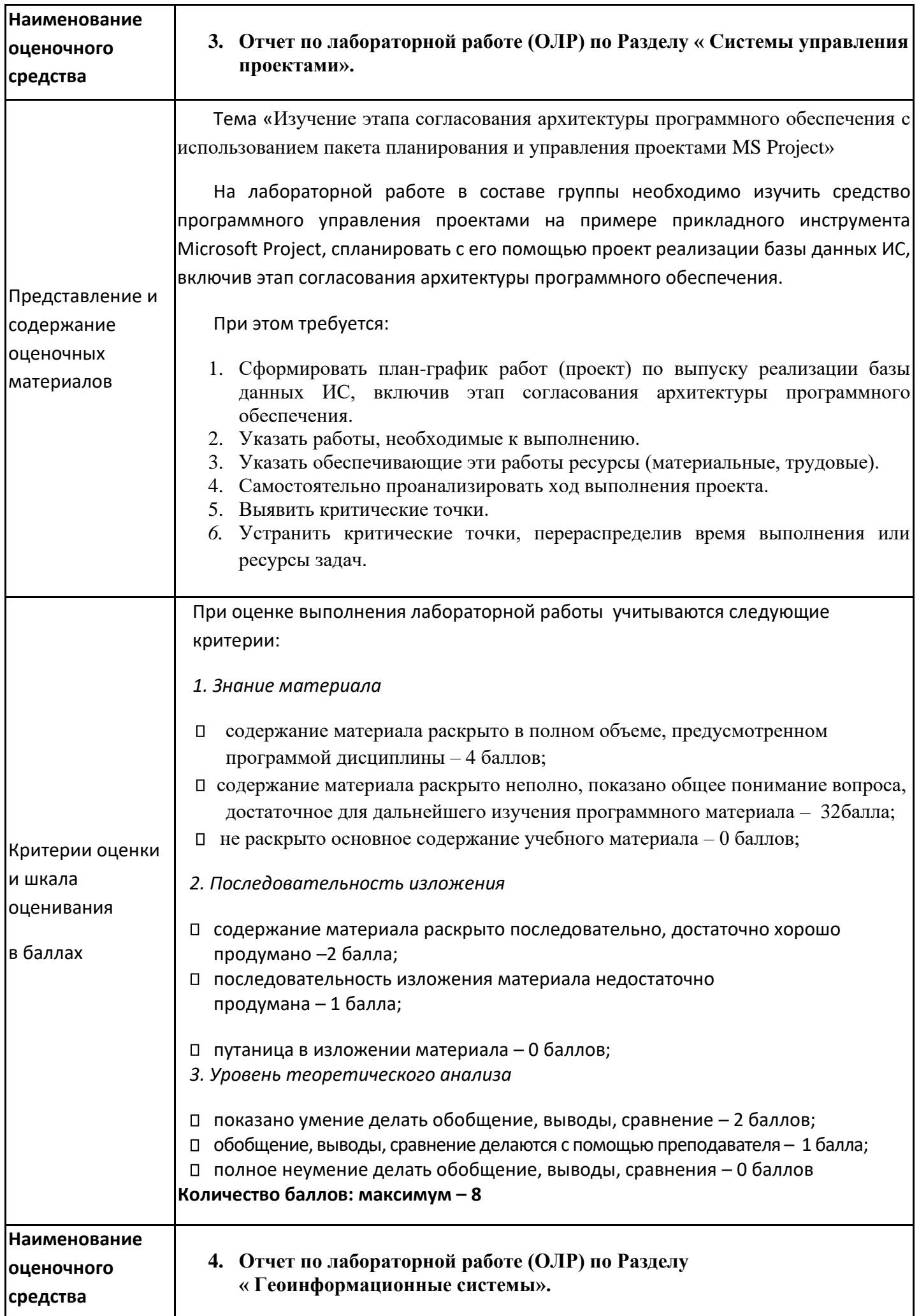

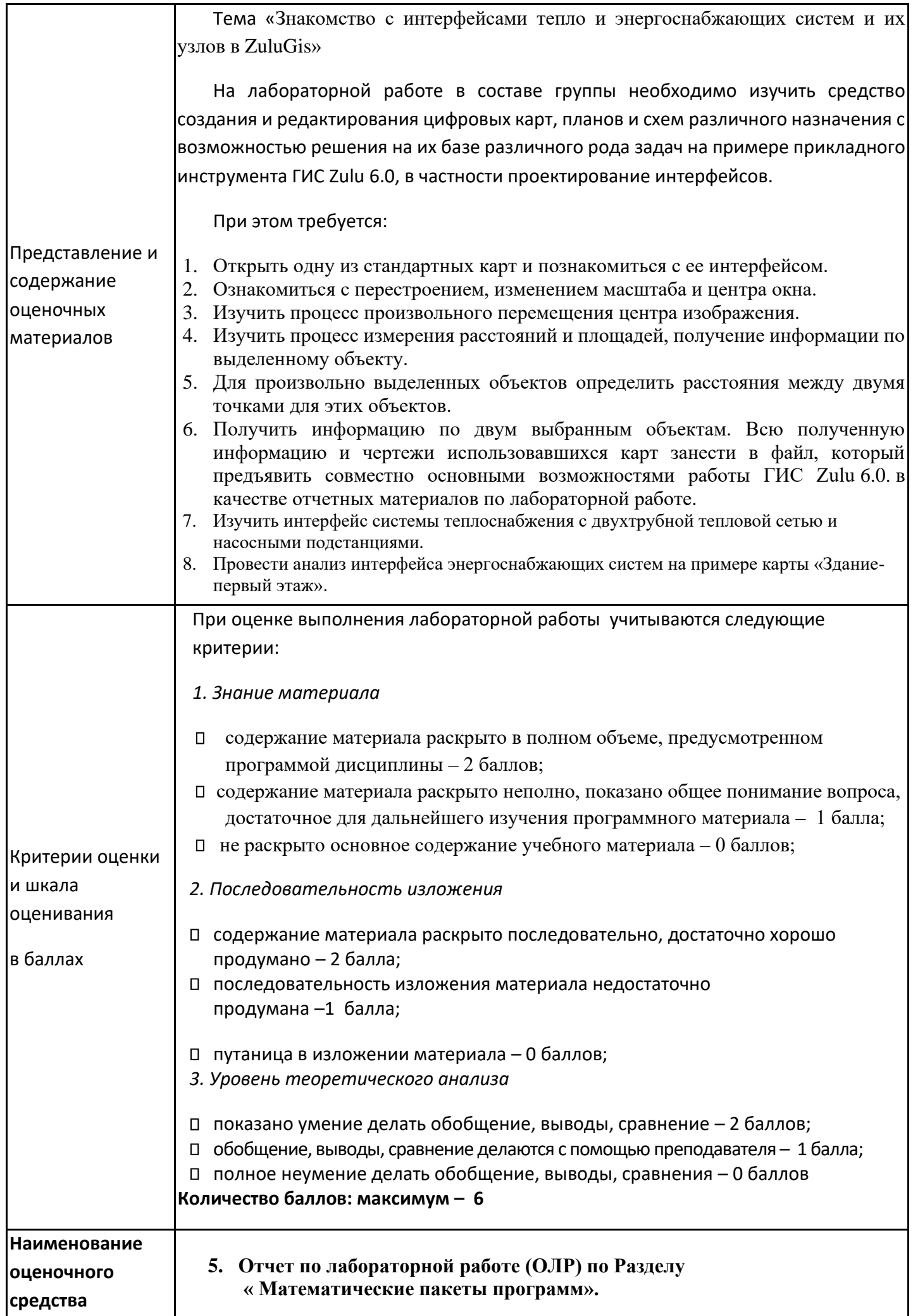

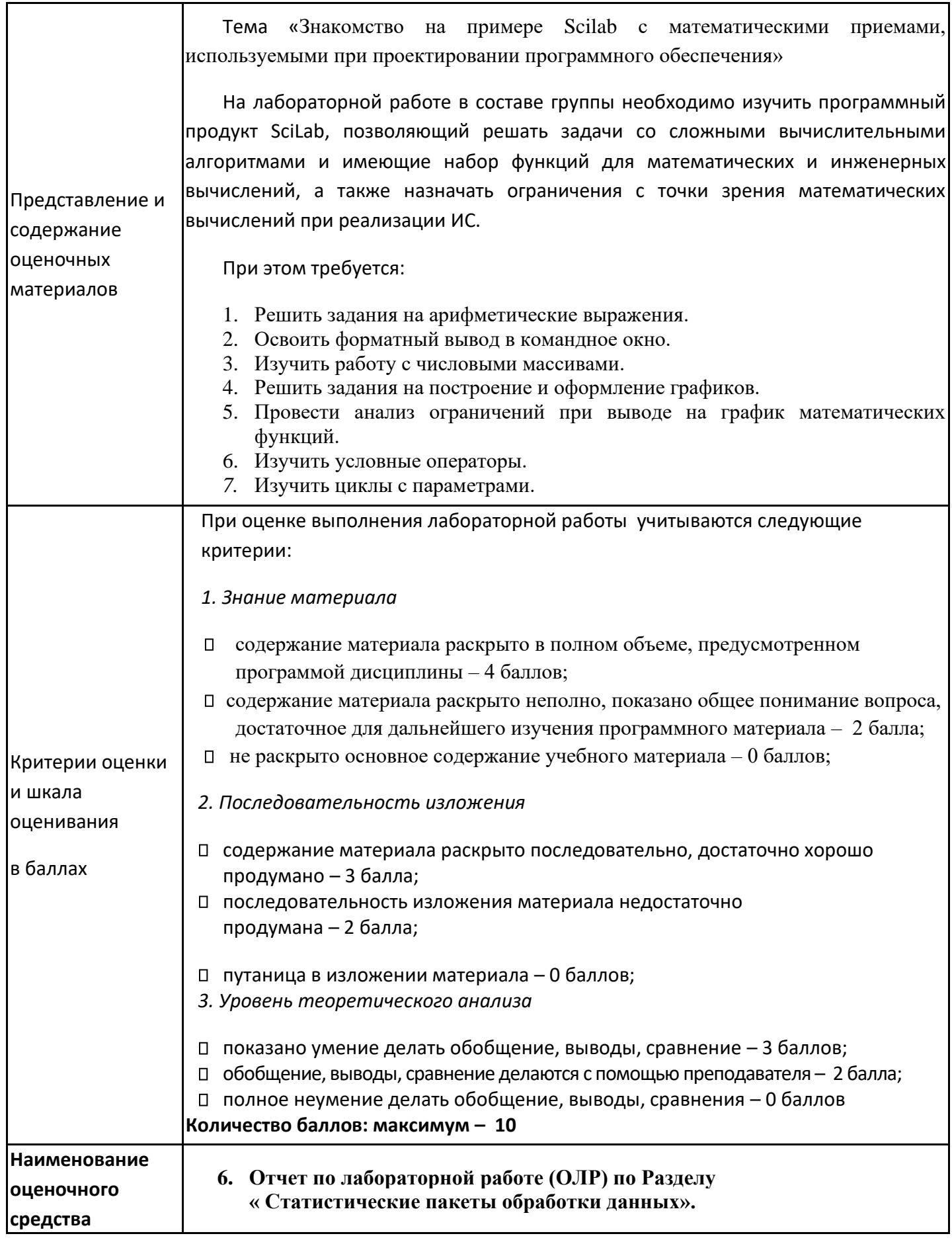

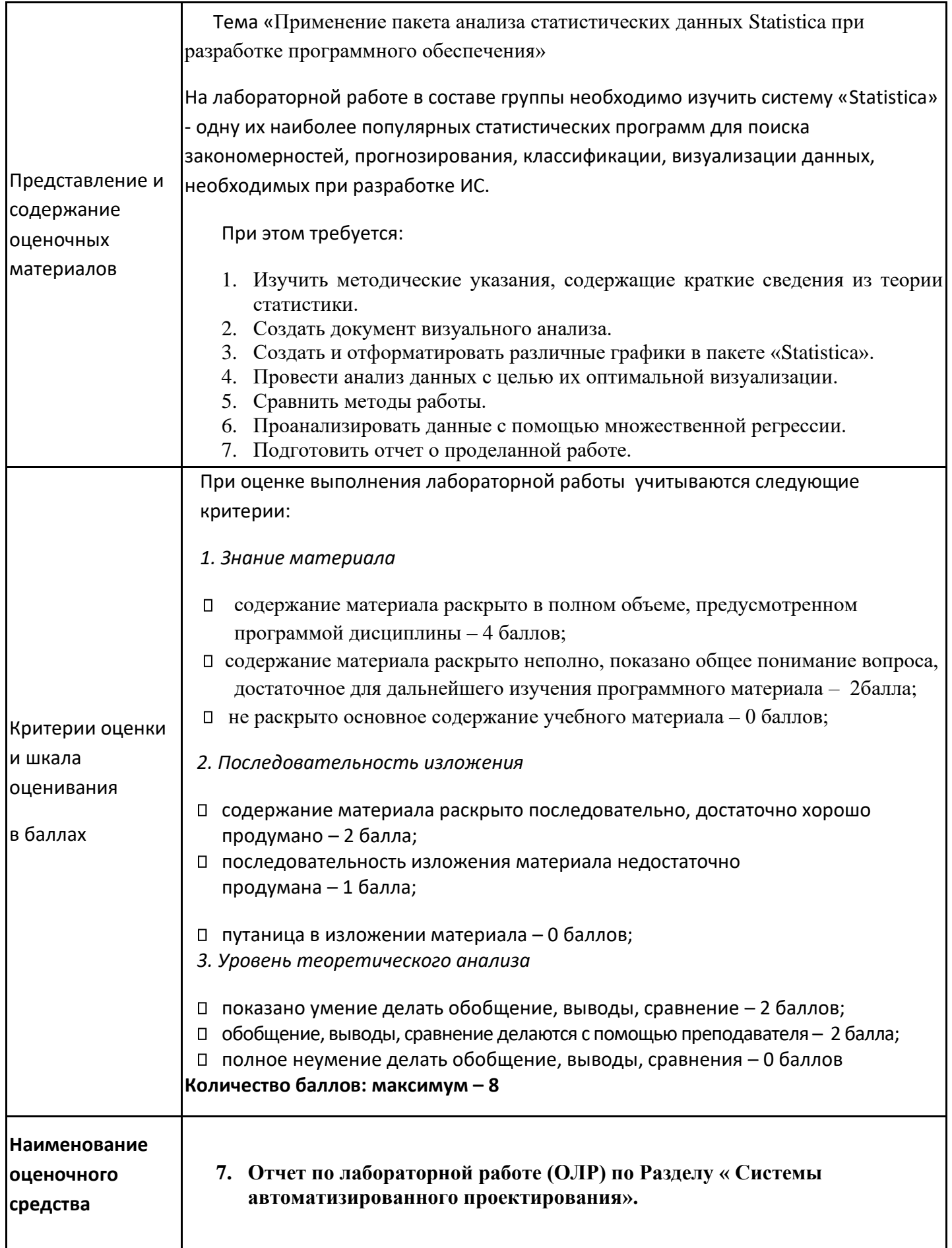

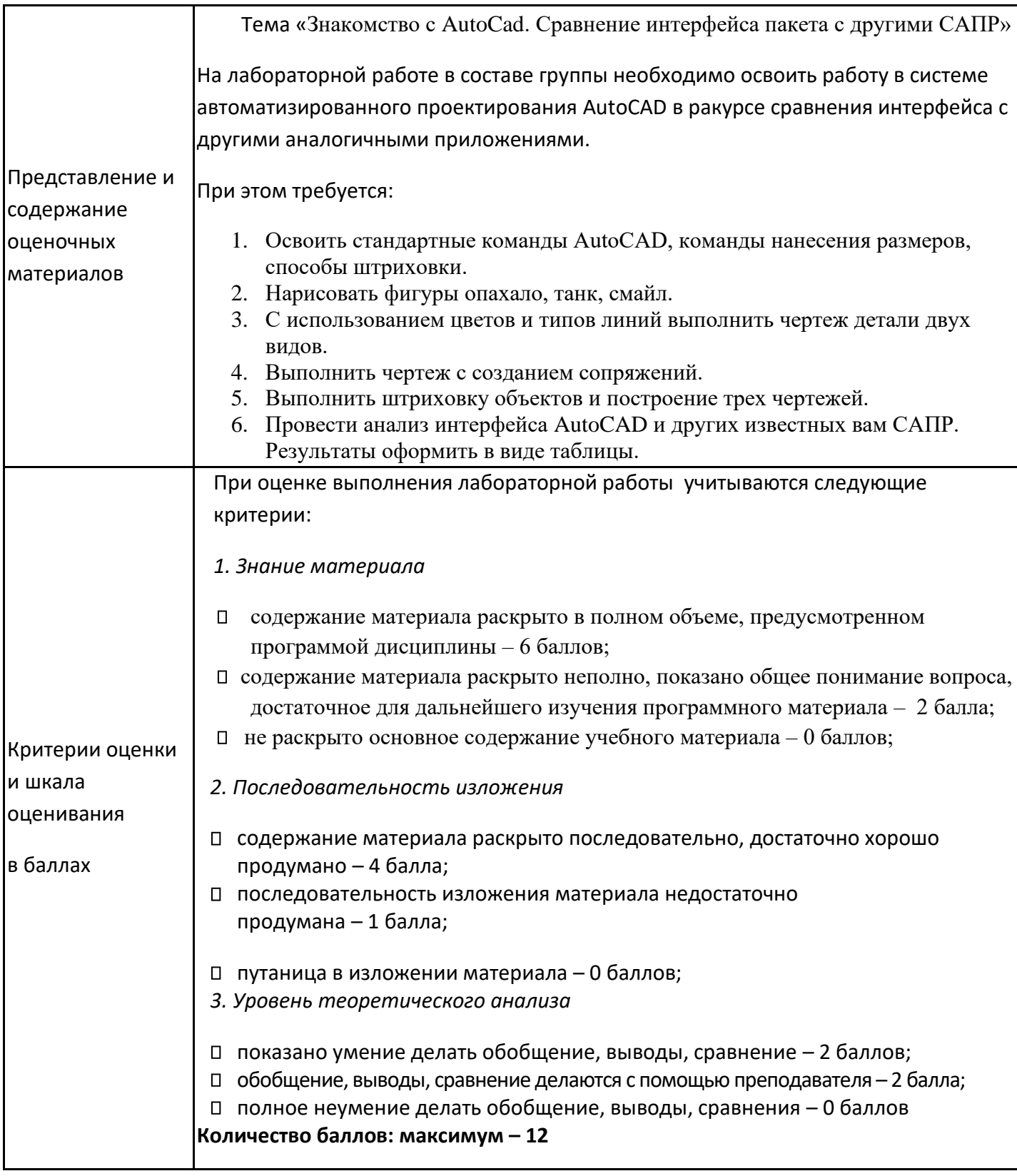

# **4. Оценочные материалы промежуточной аттестации**

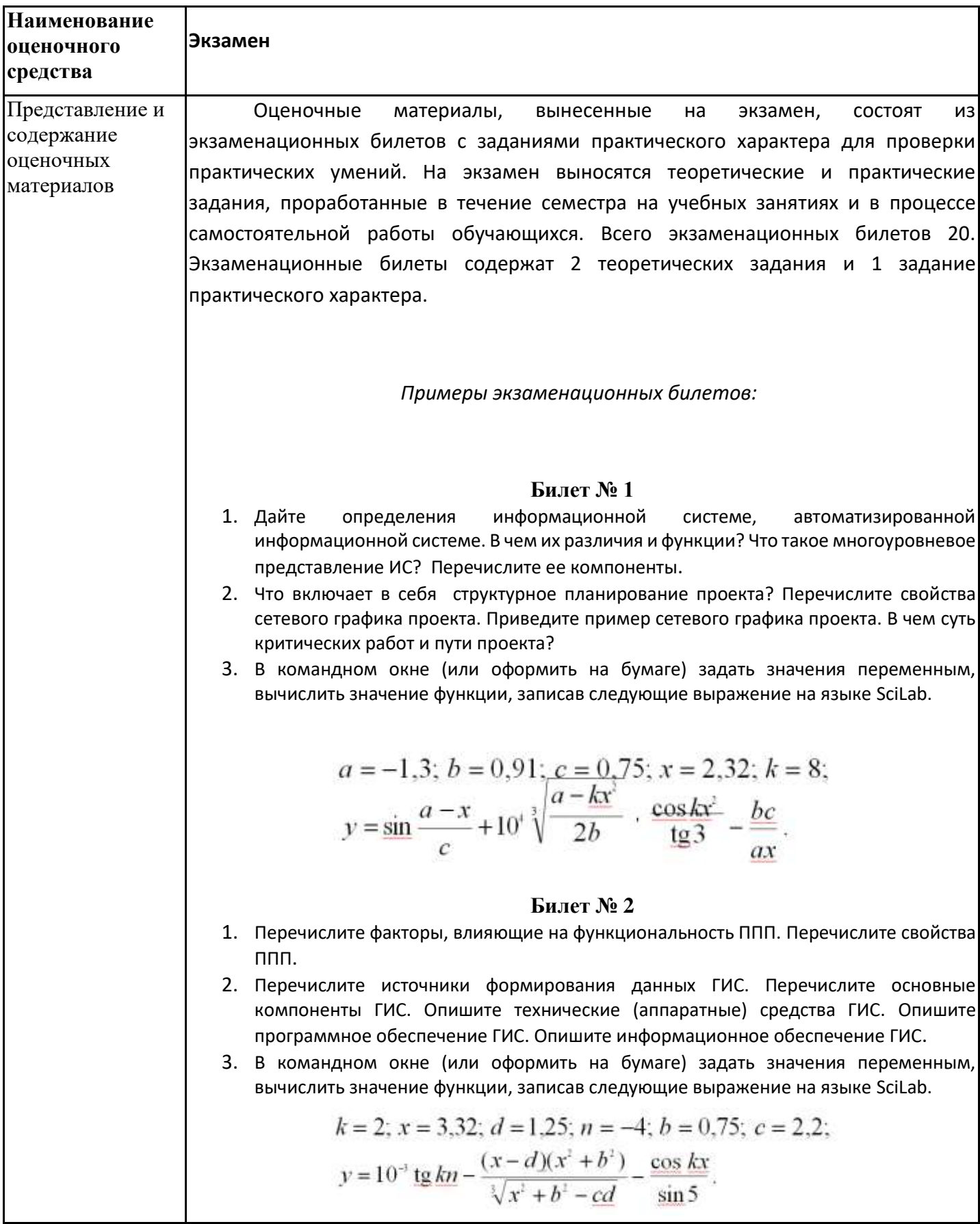

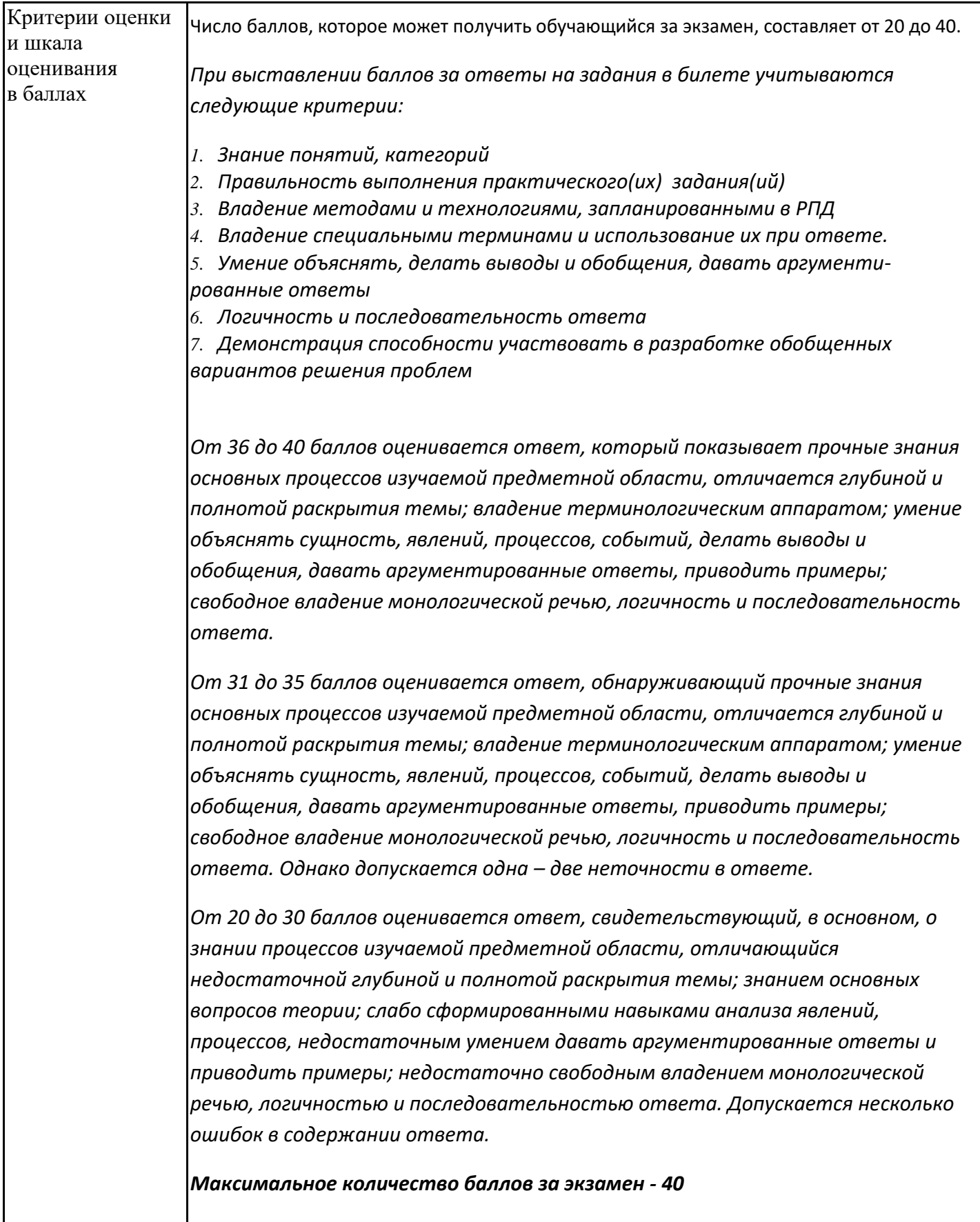